# **Dell Technologies PowerEdge R750xs**

Guia técnico

**Número da peça: E75S Series Tipo normativo: E75S001 Julho de 2021 Rev. A00**

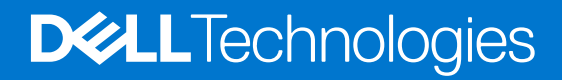

### Notas, avisos e advertências

**NOTA:** Uma NOTA indica informações importantes que ajudam você a usar melhor o seu produto.

**CUIDADO: um AVISO indica possíveis danos ao hardware ou a possibilidade de perda de dados e informa como evitar o problema.**

**ATENÇÃO: uma ADVERTÊNCIA indica possíveis danos à propriedade, lesões corporais ou risco de morte.**

© 2021 Dell Inc. ou suas subsidiárias. Todos os direitos reservados. Dell, EMC e outras marcas comerciais são marcas comerciais da Dell Inc. ou de suas subsidiárias. Outras marcas comerciais podem ser marcas comerciais de seus respectivos proprietários.

# Índice

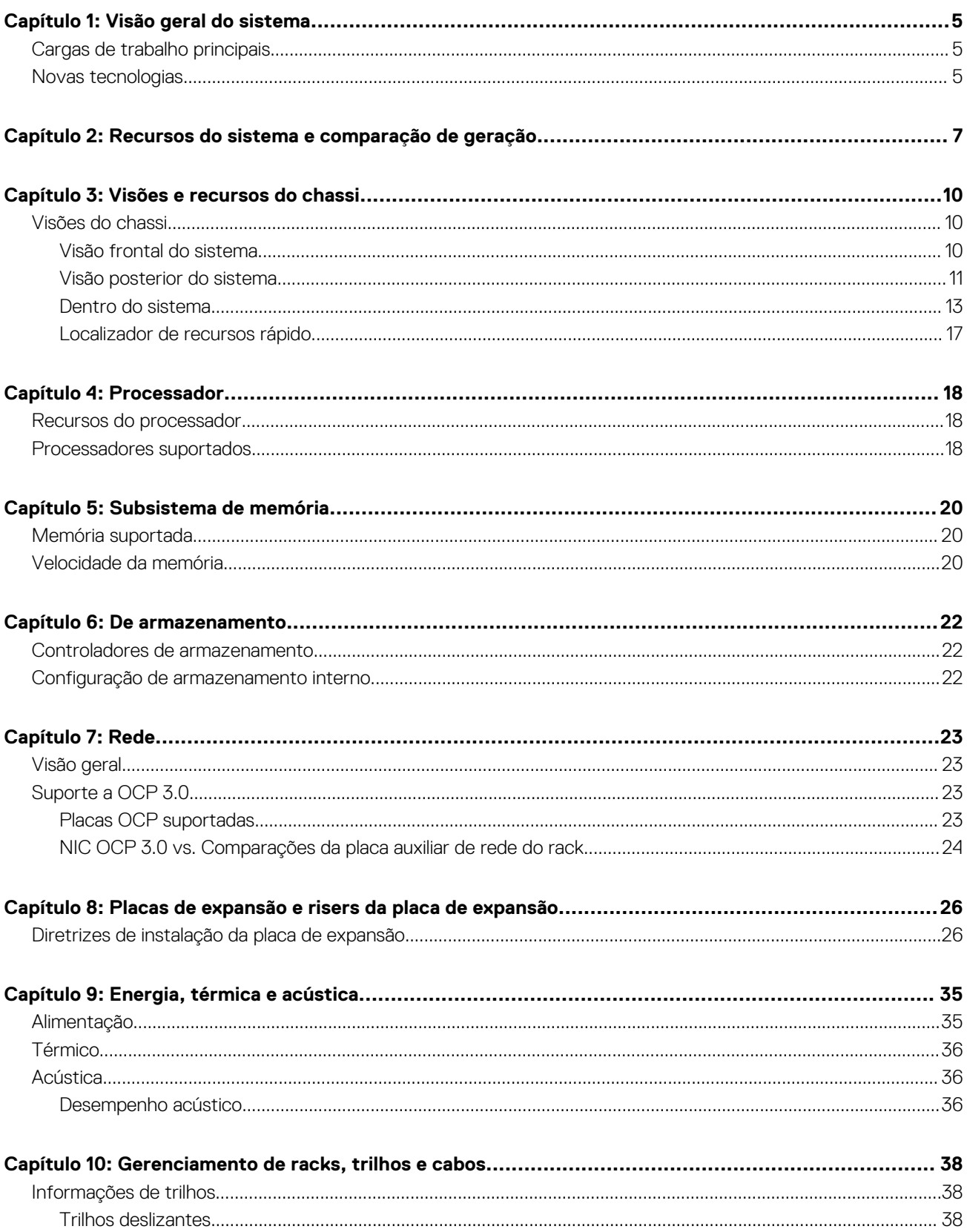

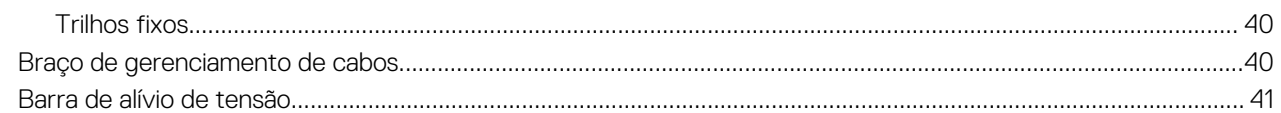

## 

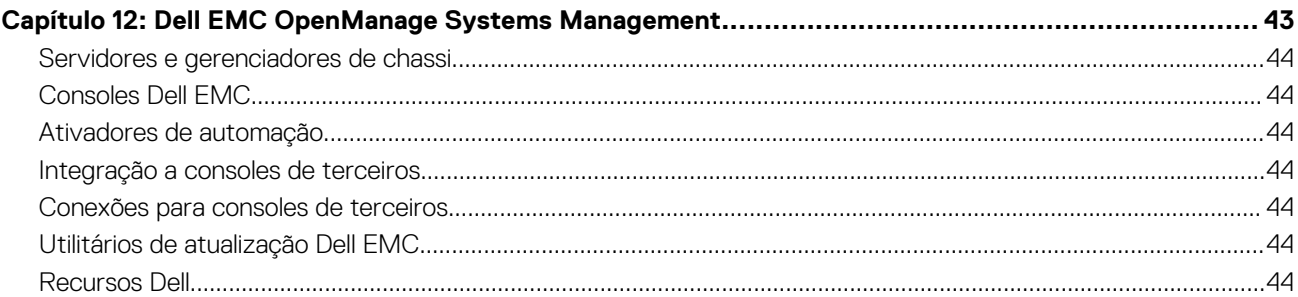

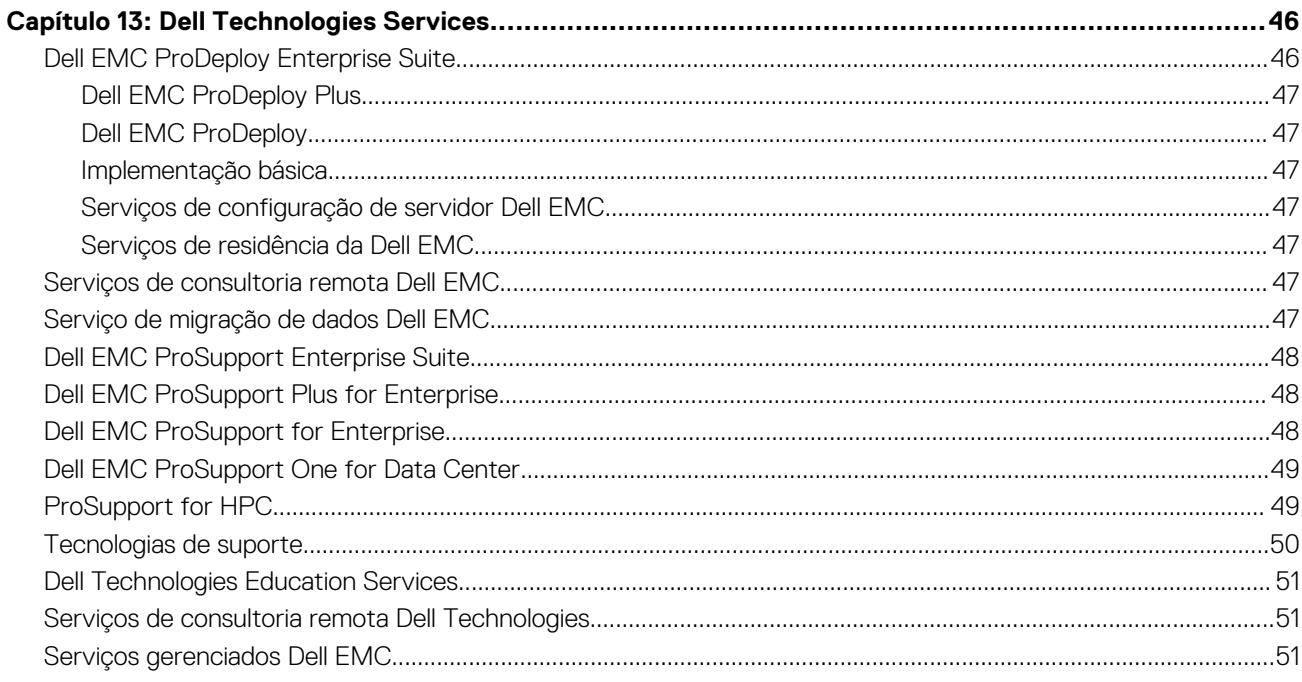

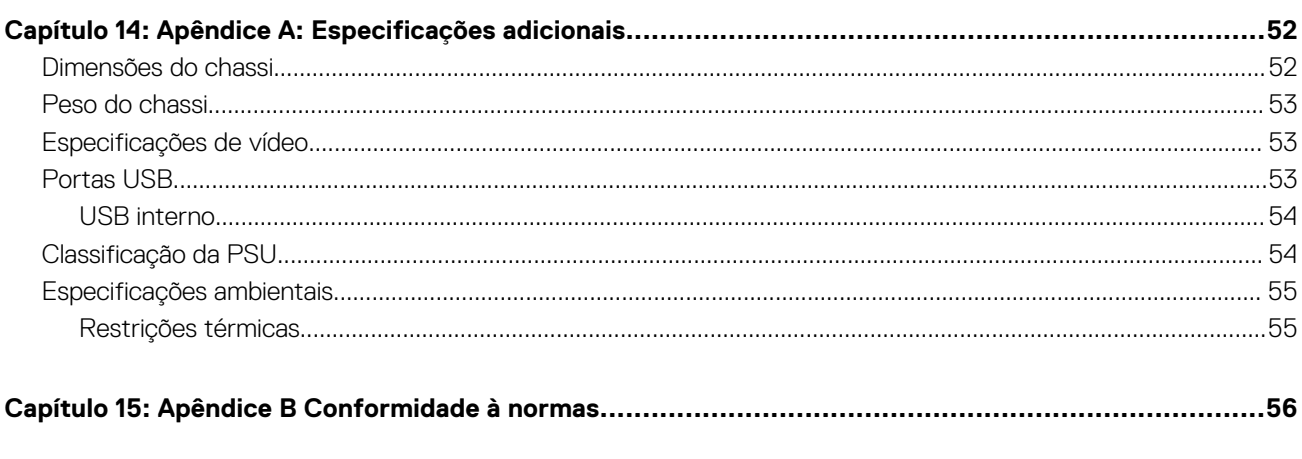

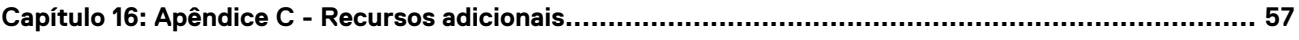

**1**

# **Visão geral do sistema**

<span id="page-4-0"></span>O sistema Dell EMC™ PowerEdge R750xs é o servidor 1U mais recente de 2 soquetes projetado para operar cargas de trabalho complexas que fazem uso de opções de memória, E/S e rede altamente escaláveis. Os sistemas apresentam o processador escalável Intel® Xeon® de 3ª geração, até 16 DIMMs, slots de expansão habilitados para PCI Express® (PCIe) 4.0 e uma opção de tecnologias de interface de rede para cobrir NIC.

O PowerEdge R750xs é uma plataforma para fins gerais capaz de lidar com cargas de trabalho e aplicações exigentes, como data warehouses, e-commerce, bancos de dados e computação de alto desempenho (HPC).

#### **Tópicos:**

- Cargas de trabalho principais
- Novas tecnologias

## **Cargas de trabalho principais**

As cargas de trabalho de destino para o PowerEdge R750xs incluem virtualização, densidade média da VM ou não VDI GPU, e o banco de dados scale-out.

## **Novas tecnologias**

### **Tabela 1. Novas tecnologias**

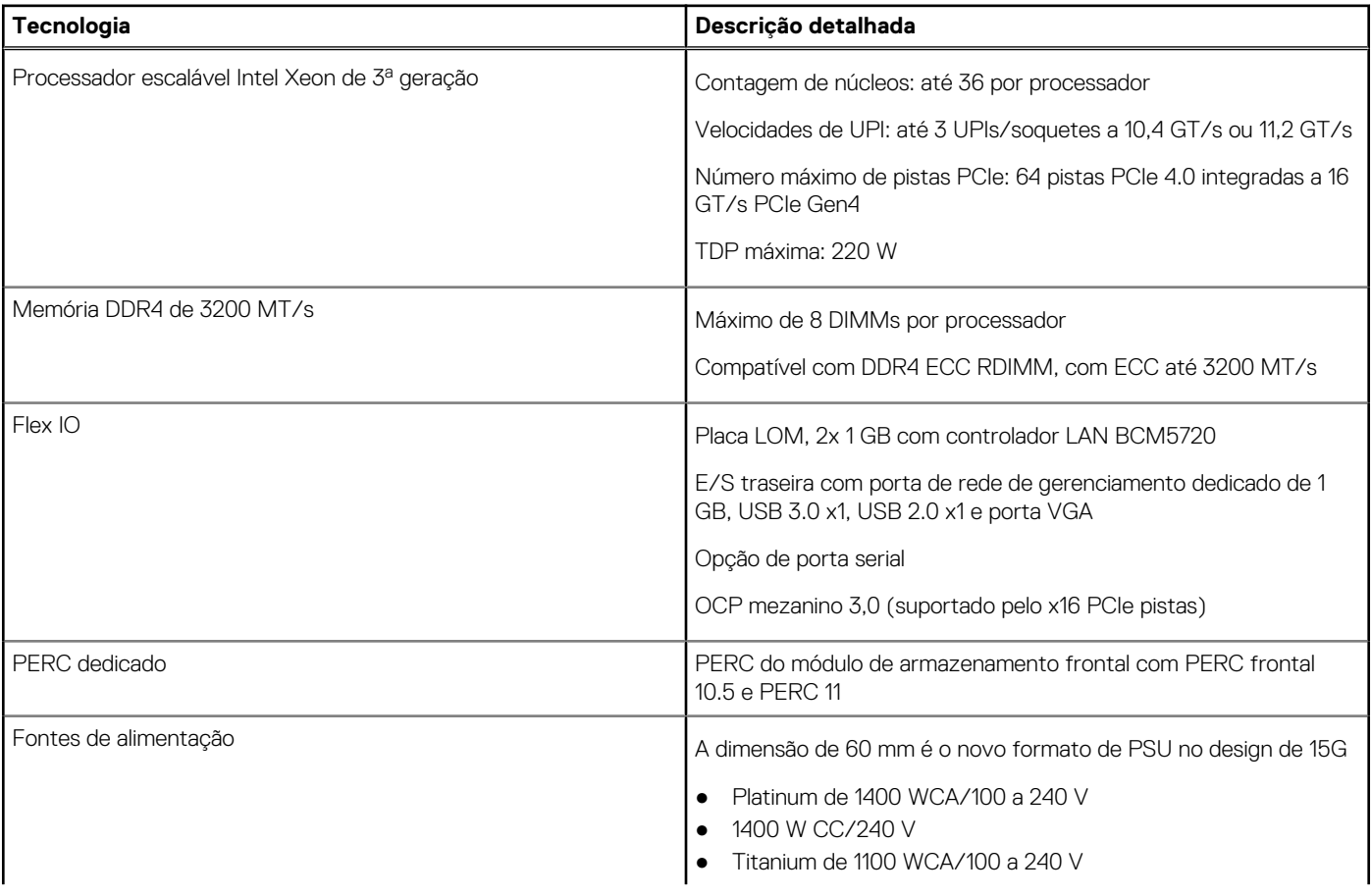

### **Tabela 1. Novas tecnologias (continuação)**

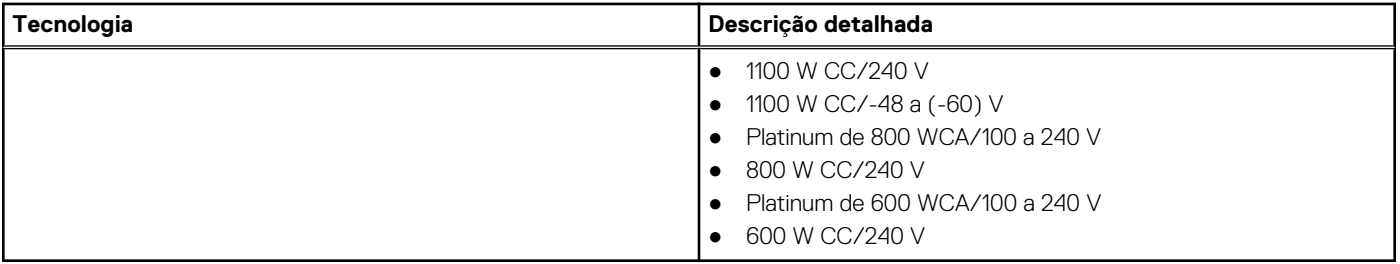

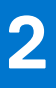

# <span id="page-6-0"></span>**Recursos do sistema e comparação de geração**

A tabela a seguir compara o PowerEdge R750xs e o R740:

#### **Tabela 2. Comparação de recursos**

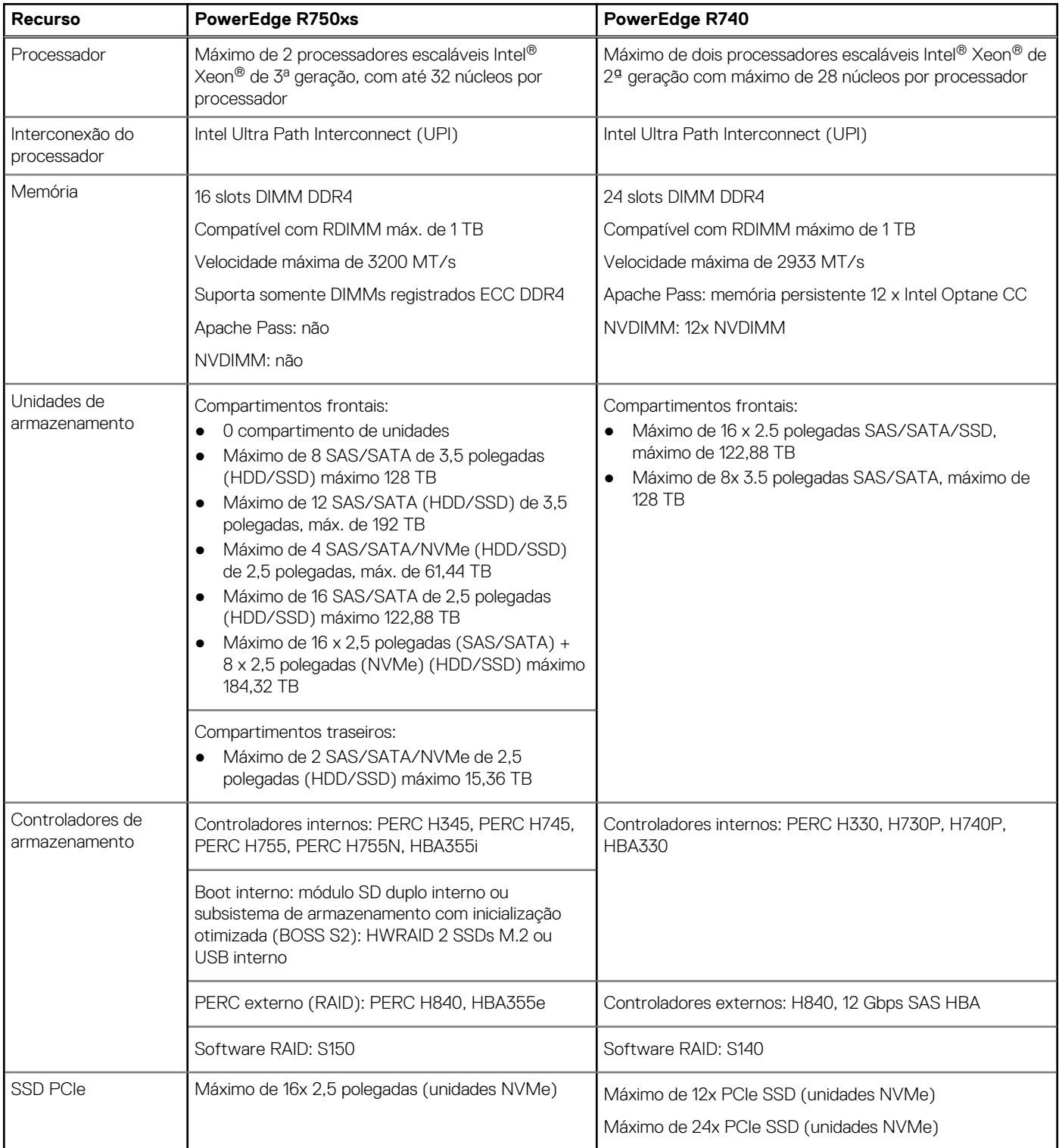

### **Tabela 2. Comparação de recursos (continuação)**

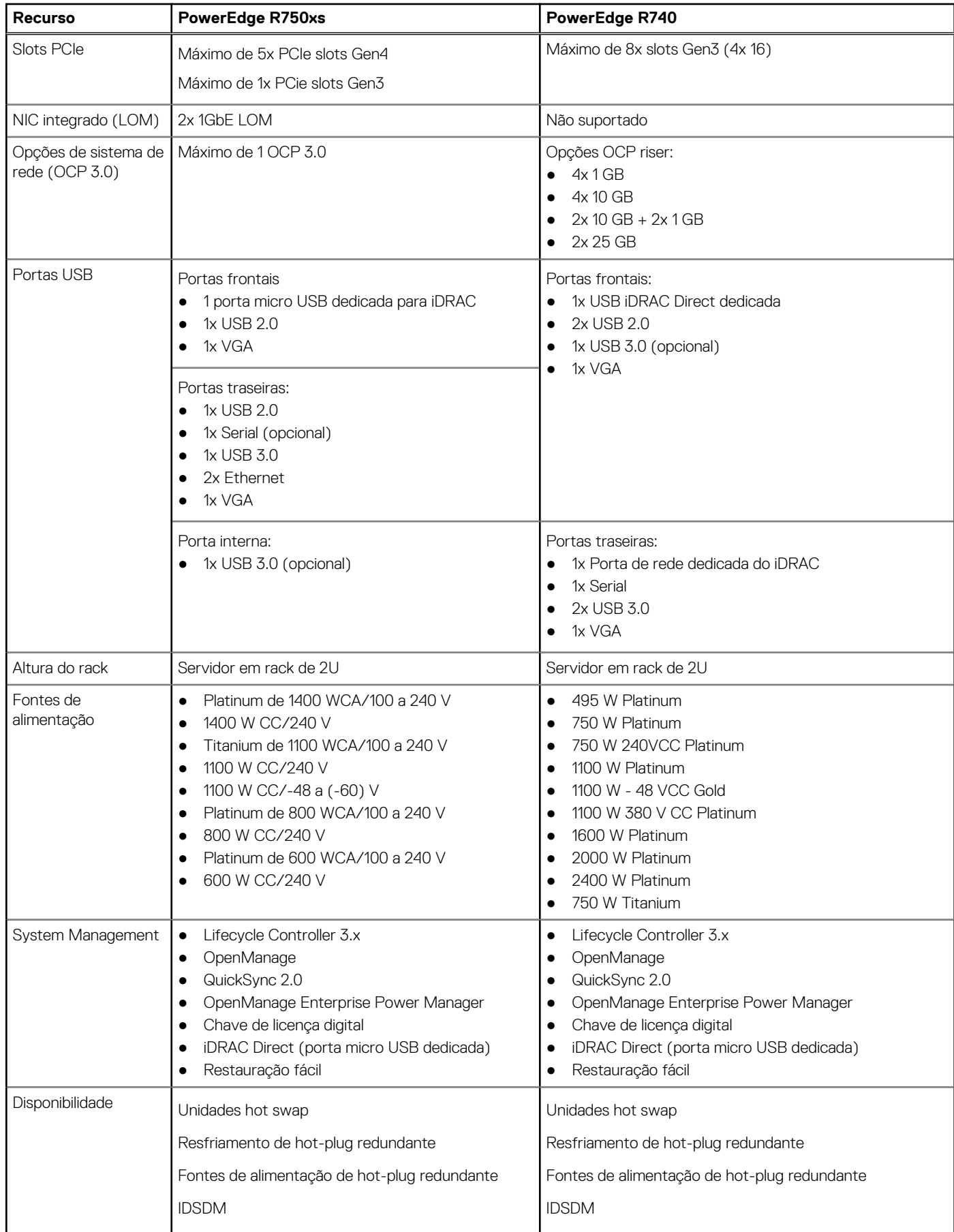

### **Tabela 2. Comparação de recursos (continuação)**

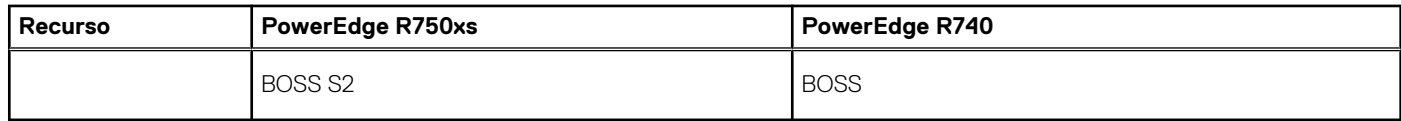

## **Visões e recursos do chassi**

### <span id="page-9-0"></span>**Tópicos:**

• Visões do chassi

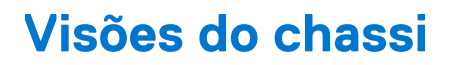

## **Visão frontal do sistema**

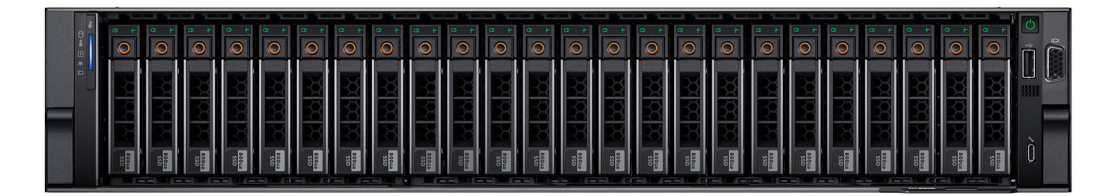

**Figura 1. Visão frontal do sistema de 24 unidades de 2,5 polegadas**

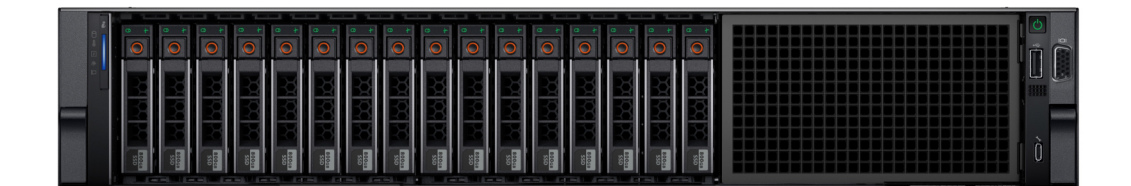

**Figura 2. Visão frontal do sistema com 16 unidades de 2,5 polegadas**

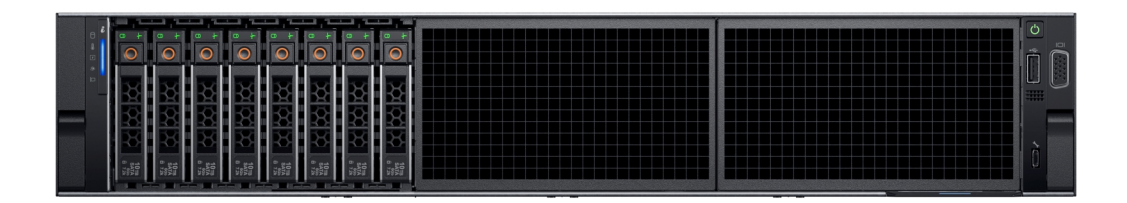

**Figura 3. Visão frontal do sistema com 8 unidades de 2,5 pol.**

<span id="page-10-0"></span>

|  | 网络<br>$\begin{bmatrix} 10 \\ 3475 \\ 0 \\ 128 \end{bmatrix}$                                  | $\circ$ | $\frac{100}{32}$<br><b>TOO BOOK</b><br>¢Х               | $\overline{C}$ | 쩺쬬<br>$\begin{bmatrix} 10 \, \mathrm{m} \\ 3 \, \mathrm{m} \\ 1 \, \mathrm{m} \end{bmatrix}$   | $\cap$ | <b>RANGE</b><br>$\begin{bmatrix} 10\pi \\ 6\pi^2 \end{bmatrix}$                 | r. |
|--|-----------------------------------------------------------------------------------------------|---------|---------------------------------------------------------|----------------|------------------------------------------------------------------------------------------------|--------|---------------------------------------------------------------------------------|----|
|  | $\frac{\partial}{\partial x}$<br>$\begin{bmatrix} 10 \\ 5475 \\ 0 \\ 128 \end{bmatrix}$       | $\circ$ | 있었었<br>$\frac{10\text{m}}{3\frac{100\text{m}}{100}}$    |                | $\frac{1}{2}$<br>$\begin{array}{c} 10\,\text{m} \\ 34\,\text{m} \\ 0\ 7\,\text{m} \end{array}$ | $\cap$ | $\begin{array}{l} 10\, \mathrm{m} \\ 5\, \mathrm{MeV} \\ 0\quad 15 \end{array}$ | W. |
|  | 썼쬬<br>$\begin{array}{c} 10 \, \mathrm{m} \\ 5 \mathrm{ATA} \\ 0 \, \mathrm{7.28} \end{array}$ | $\circ$ | 쩠쯌<br>$\frac{10\text{m}}{3\frac{100\text{m}}{36}}$<br>ᇞ |                | 썼쓨<br>$\frac{10\,\mathrm{m}}{5\,\mathrm{m}}$                                                   | $\cap$ | 쩠썼썼<br>  號                                                                      | 0  |

**Figura 4. Visão frontal do sistema com 12 unidades de 3,5 pol.**

|  |  |  |  |  |  |  |                                 | ست |  |
|--|--|--|--|--|--|--|---------------------------------|----|--|
|  |  |  |  |  |  |  | 55<br><b>WHEN YOU CAN SERVE</b> |    |  |

**Figura 5. Visão frontal do sistema com 8 unidades de 3,5 polegadas**

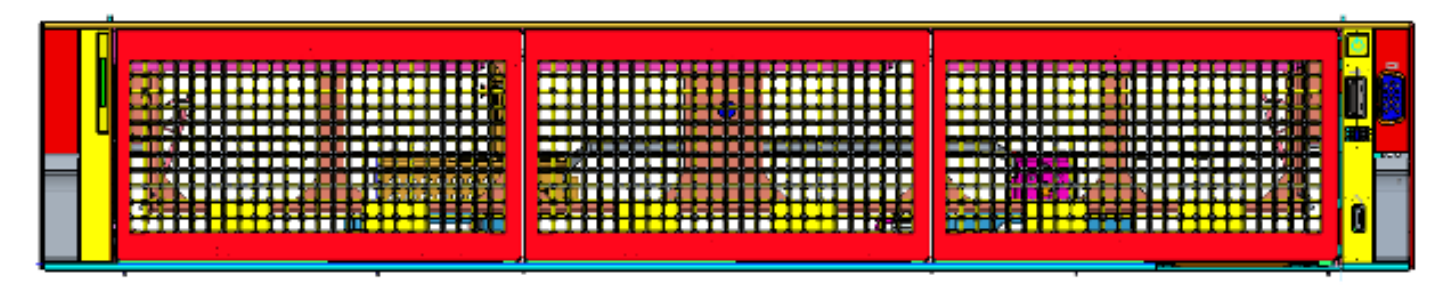

**Figura 6. Vista frontal do sistema com 0 unidades**

## **Visão posterior do sistema**

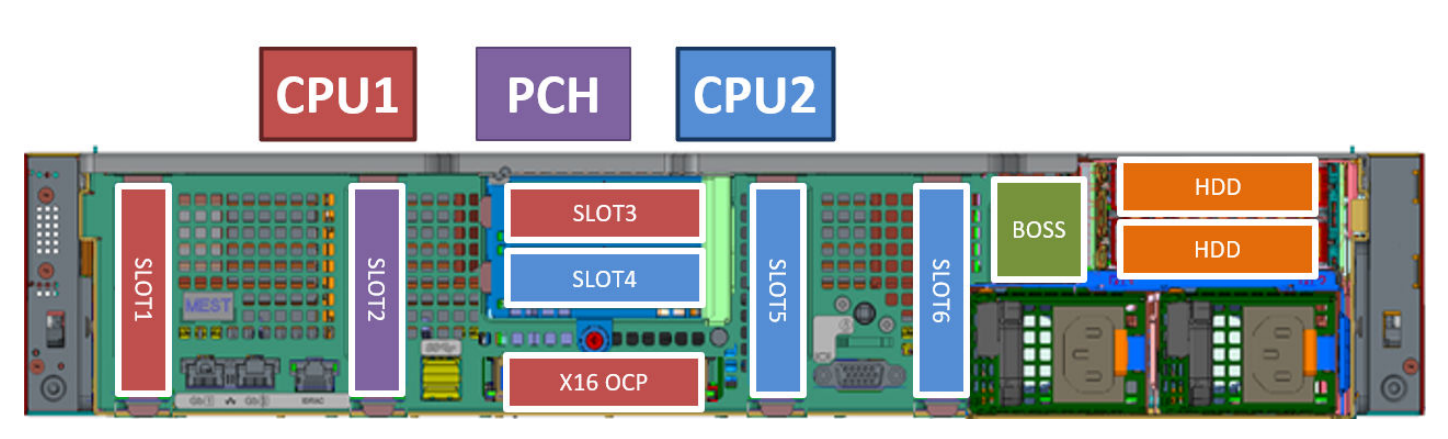

**Figura 7. Visão posterior do sistema**

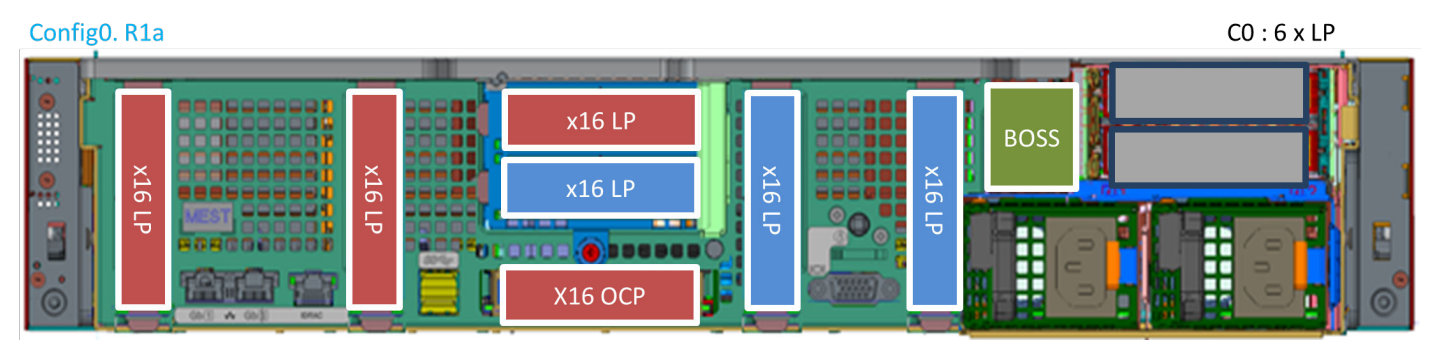

**Figura 8. Vista posterior do sistema com numeração de slots da riser**

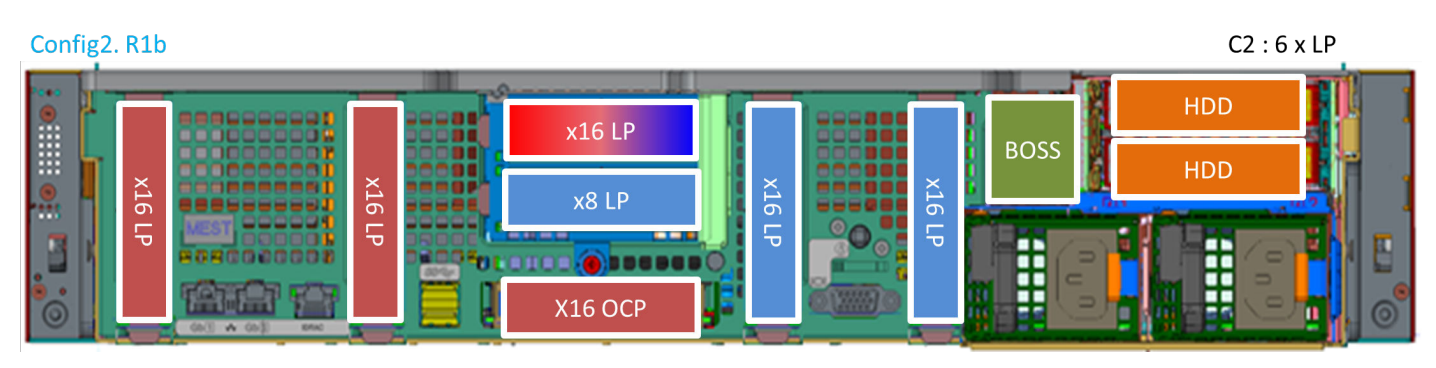

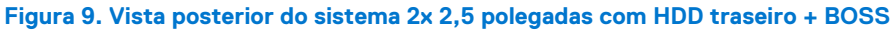

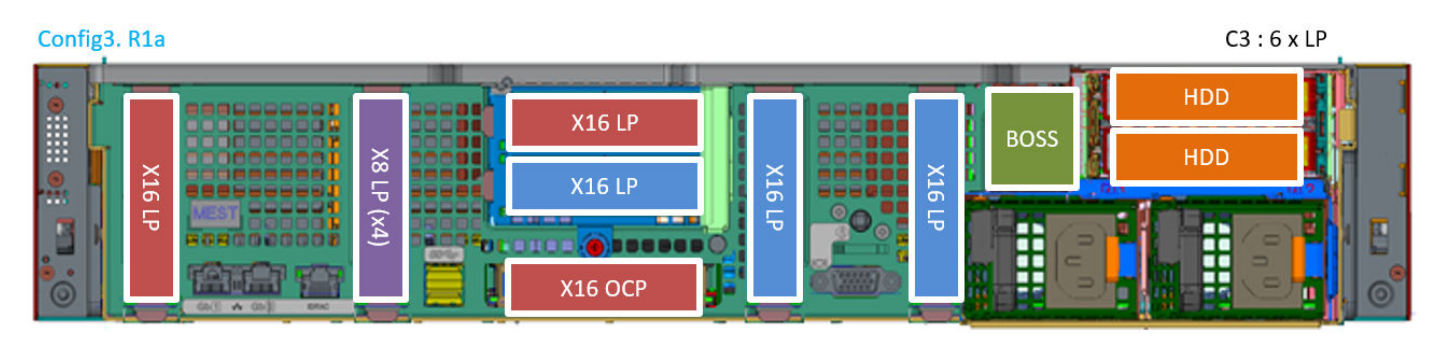

**Figura 10. Visão posterior do sistema**

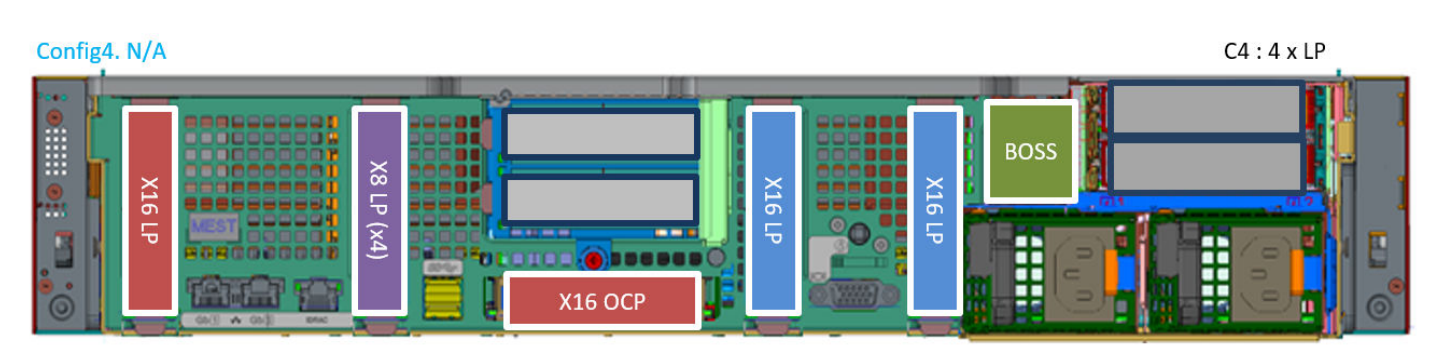

**Figura 11. Visão posterior do sistema**

<span id="page-12-0"></span>

| Config4-1. N/A       |                         |                          |                                                 |    |                                             |                  | $C4-1:2 \times LP$ |  |
|----------------------|-------------------------|--------------------------|-------------------------------------------------|----|---------------------------------------------|------------------|--------------------|--|
| E<br>l.e.<br>$\circ$ | $\geq$<br>Ö٦<br>–<br>ᡃᠣ | <b>GM</b><br><b>KAND</b> | $\frac{8}{2}$<br>_<br>ੱਧ<br>⊗<br>$\overline{4}$ | __ | $\cdots$<br><b>BARBAR</b><br><b>X16 OCP</b> | <b>BOSS</b><br>т |                    |  |

**Figura 12. Visão posterior do sistema**

## **Dentro do sistema**

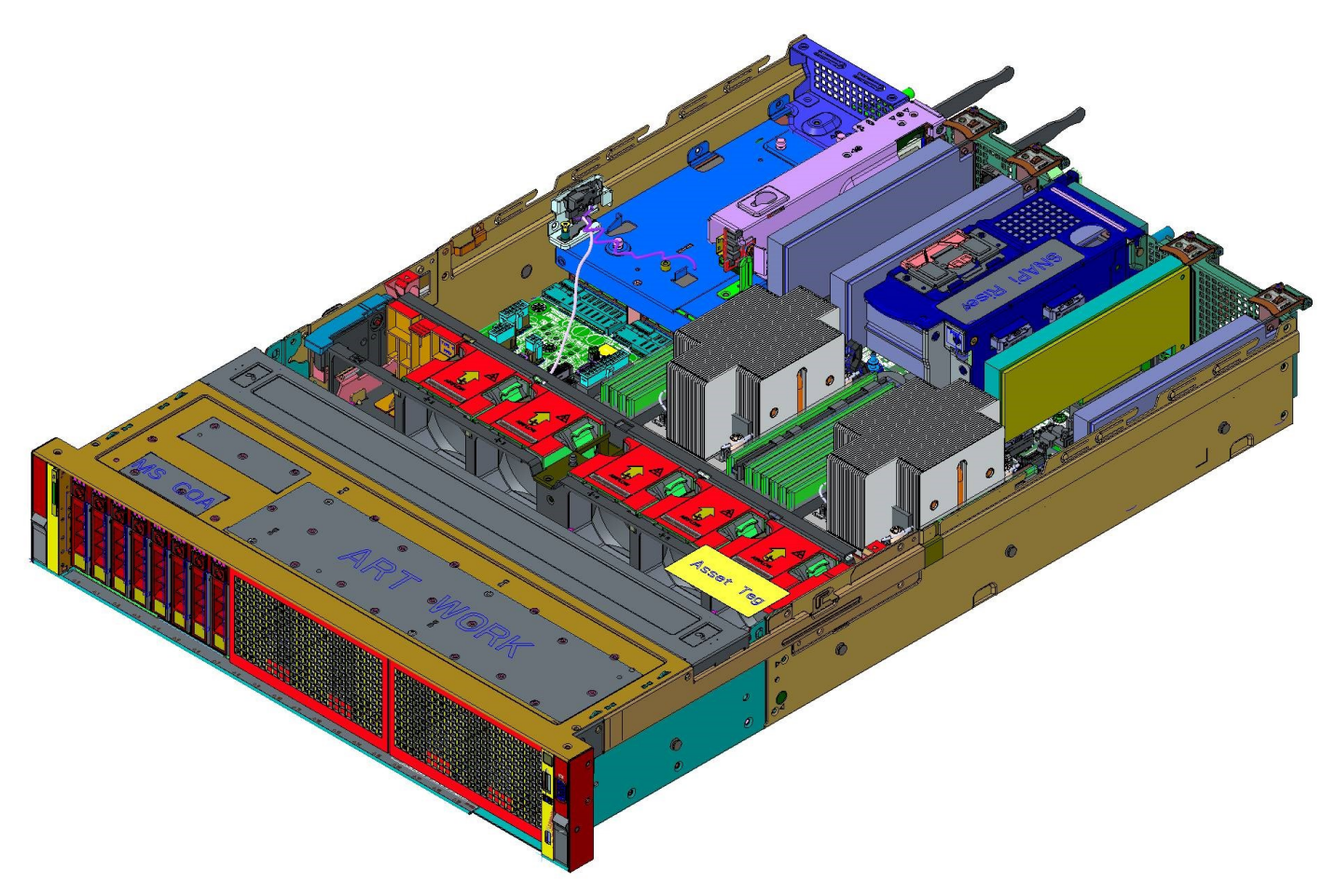

**Figura 13. Dentro do sistema com 8 unidades de 2,5 polegadas**

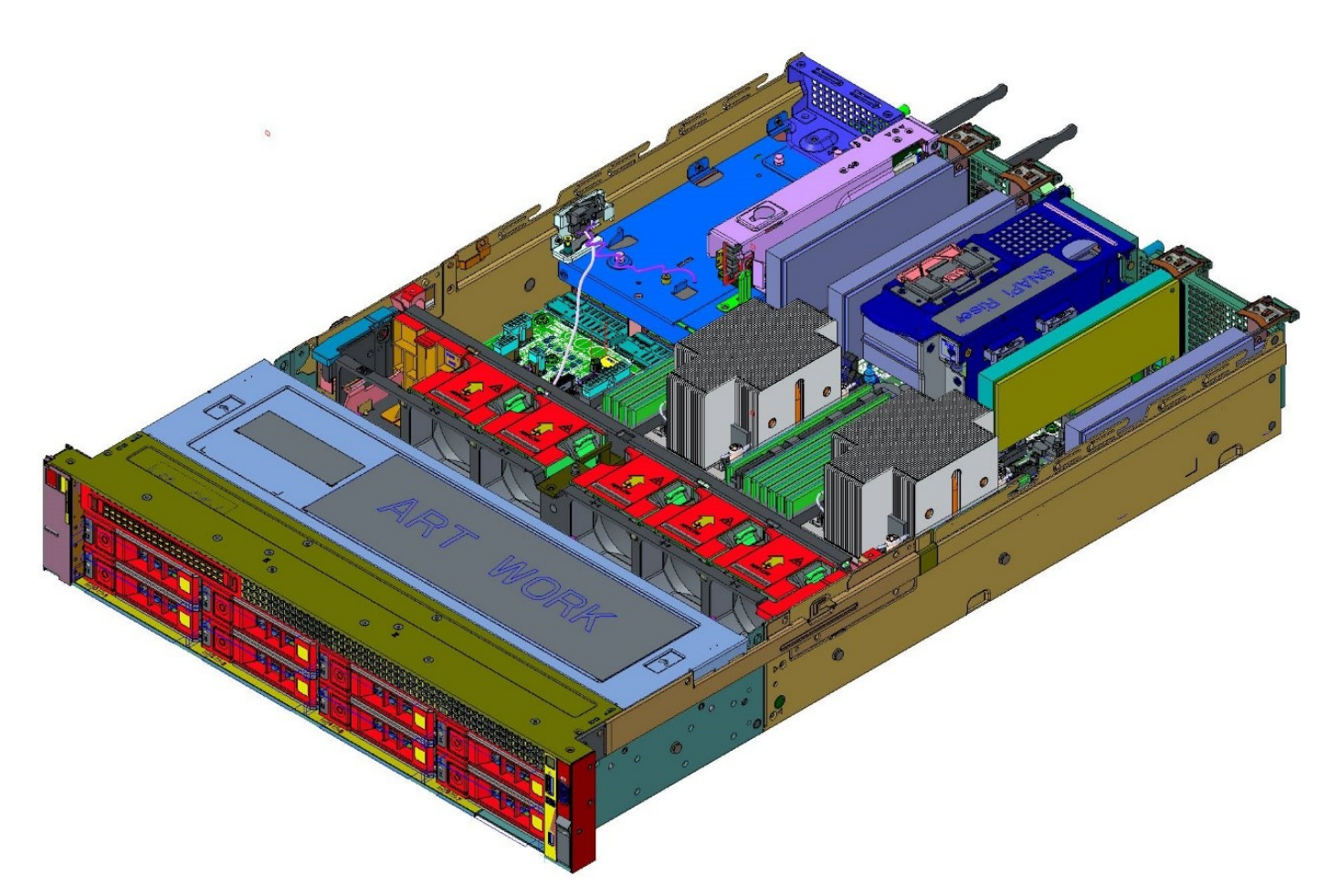

**Figura 14. Dentro do sistema com 8 unidades de 3,5 polegadas**

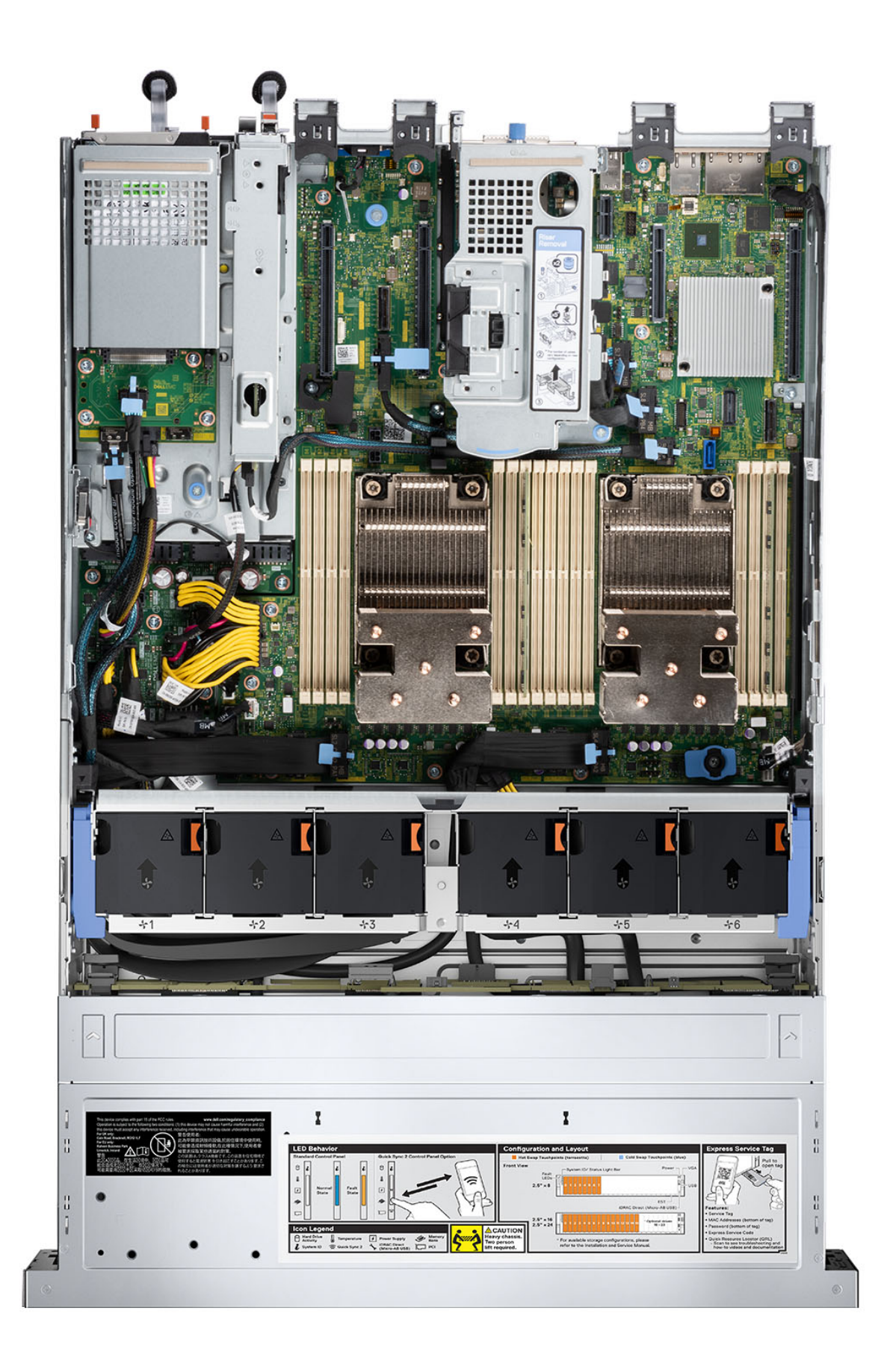

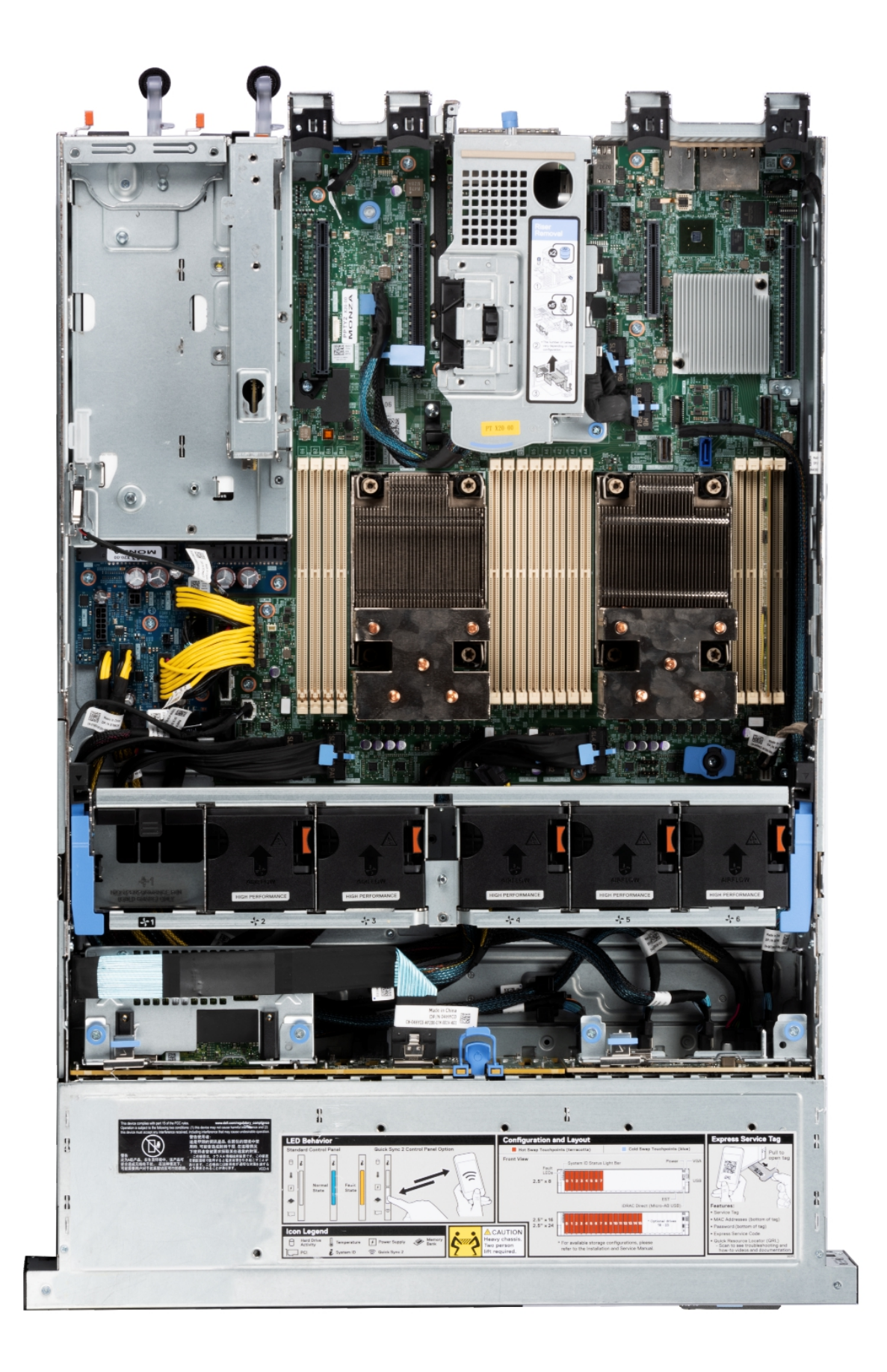

## **Figura 16. Dentro do sistema com 16 unidades de 2,5 polegadas SAS/SATA + 8 NVMe**

## <span id="page-16-0"></span>**Localizador de recursos rápido**

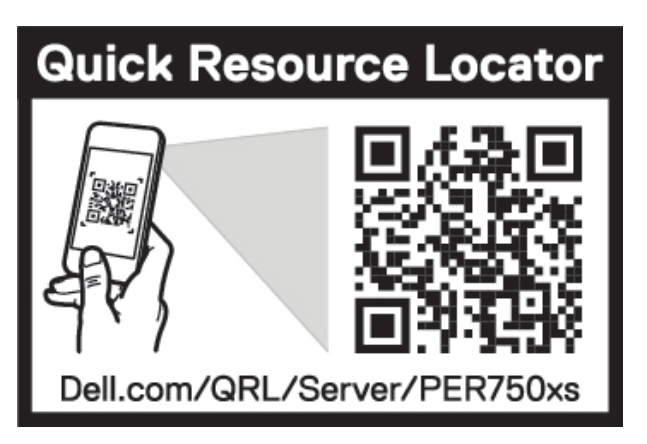

**Figura 17. Localizador rápido de recursos do R750xs**

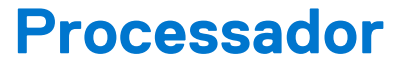

<span id="page-17-0"></span>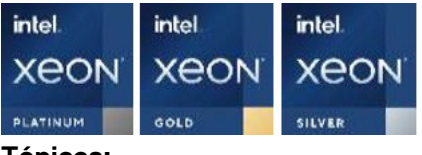

### **Tópicos:**

- Recursos do processador
- Processadores suportados

## **Recursos do processador**

A pilha de Processadores Escaláveis Xeon de 3ª geração é a próxima geração de CPU do centro de dados com as últimas características, maior desempenho e opções de memória incremental. Esse processador mais recente do Xeon escalável suporta usos dos designs de entrada baseados nos processadores Intel Xeon Silver para capacidades avançadas oferecidas no novo processador Intel Xeon Platinum.

A seguir, há uma lista dos recursos e funções incluídos na próxima oferta de processadores dimensionáveis Intel Xeon de terceira geração :

- UPI mais rápida com 3 Intel Ultra Path Interconnect (Intel UPI) em 11,2 GT/s (compatível com as opções Gold e Platinum)
- E/S mais rápida com PCI Express 4 e até 64 trilhas (por soquete) a 16 GT/s
- Desempenho de memória aprimorado compatível com DIMMs de até 3200 MT/s.

## **Processadores suportados**

A tabela a seguir lista as várias SKUs de processador compatíveis.

**NOTA:** Não são permitidas SKUs incompatíveis em uma configuração 2S

#### **Tabela 3. Processadores suportados para o R750xs**

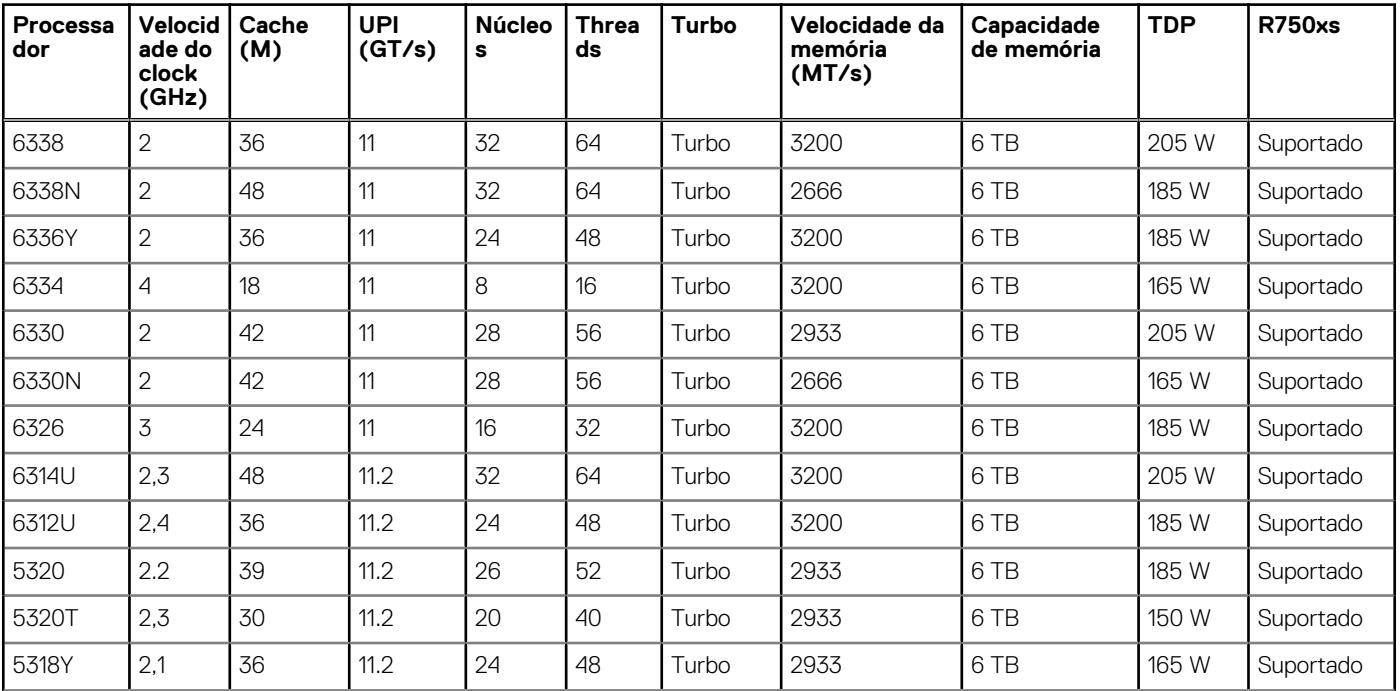

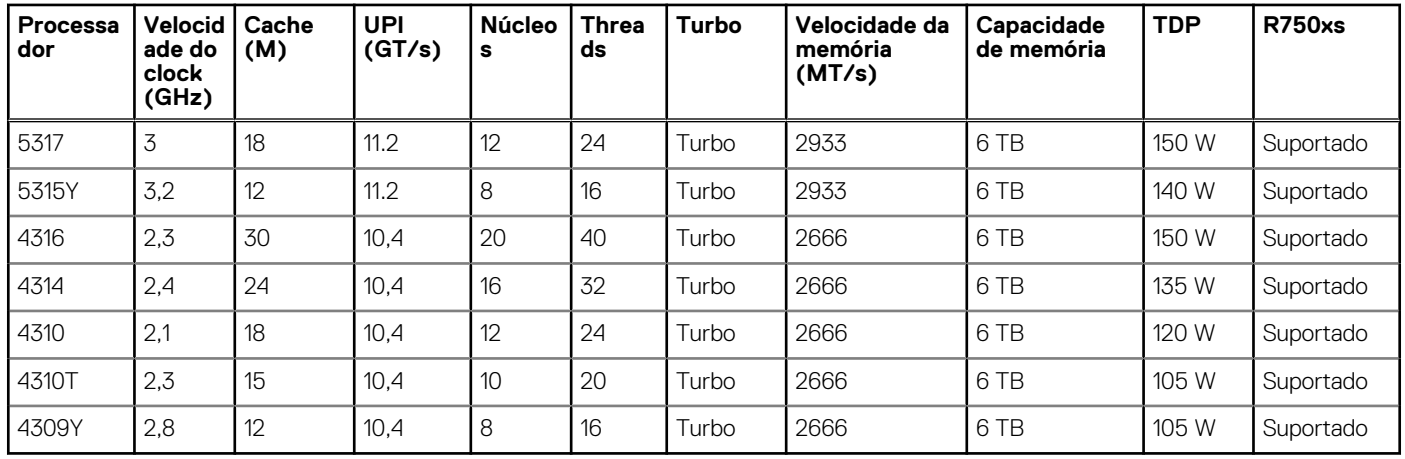

### **Tabela 3. Processadores suportados para o R750xs (continuação)**

# **Subsistema de memória**

<span id="page-19-0"></span>O PowerEdge R750xs dá suporte a até 16 DIMMs, com até 1024 GB de memória e velocidades de até 3200MT/s.

O PowerEdge R750xs suporta (RDIMMs) registrados que usam um buffer para reduzir o carregamento de memória e fornecer maior densidade, permitindo a capacidade máxima de memória da plataforma.

### **Tópicos:**

- Memória suportada
- Velocidade da memória

## **Memória suportada**

A tabela abaixo lista as tecnologias de memória suportadas pela plataforma.

#### **Tabela 4. Tecnologias de memória compatíveis**

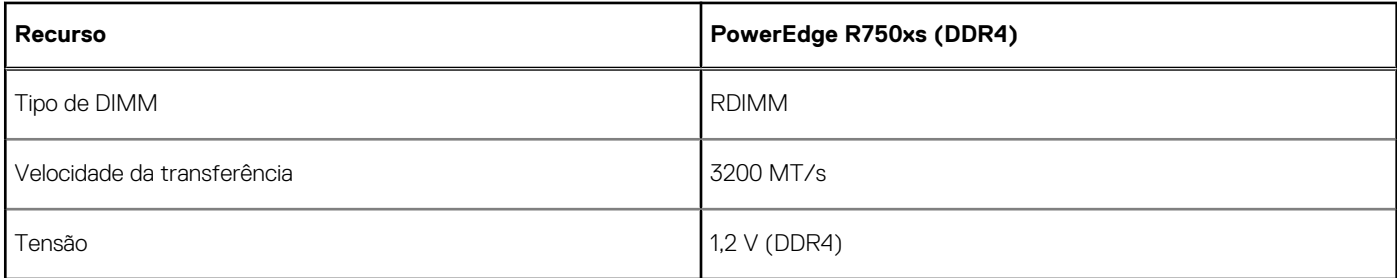

A tabela a seguir lista os DIMMs compatíveis com o R750xs na inicialização. Para obter mais informações sobre a configuração de memória, , consulte o *Manual de serviço e instalação do Dell EMC PowerEdge R750xs* em [www.dell.com/poweredgemanuals.](https://www.dell.com/support/home/en-us//products/server_int/server_int_poweredge)

#### **Tabela 5. DIMMs suportados**

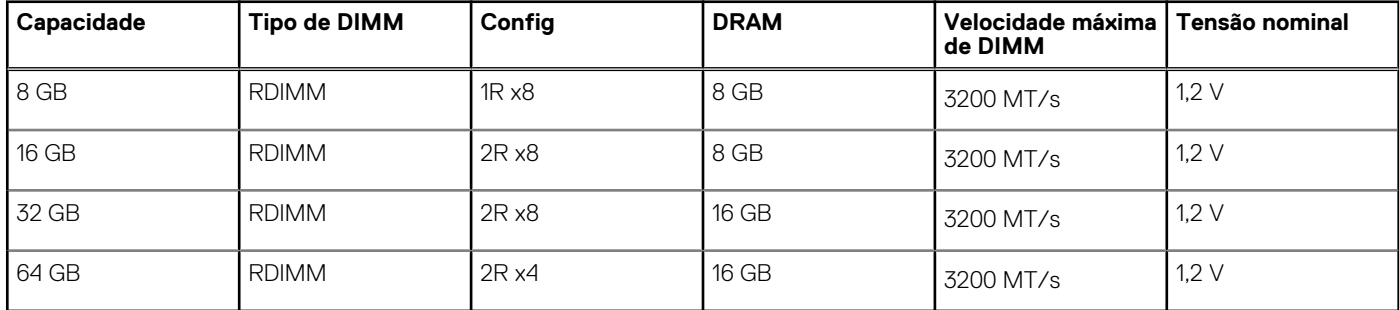

## **Velocidade da memória**

A tabela abaixo lista a configuração da memória e detalhes de desempenho para o R750xs com base na quantidade e tipo de DIMMs por canal de memória.

#### **Tabela 6. Detalhes de desempenho do DIMM**

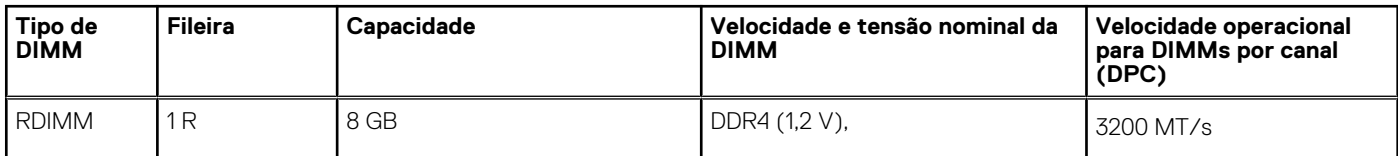

### **Tabela 6. Detalhes de desempenho do DIMM (continuação)**

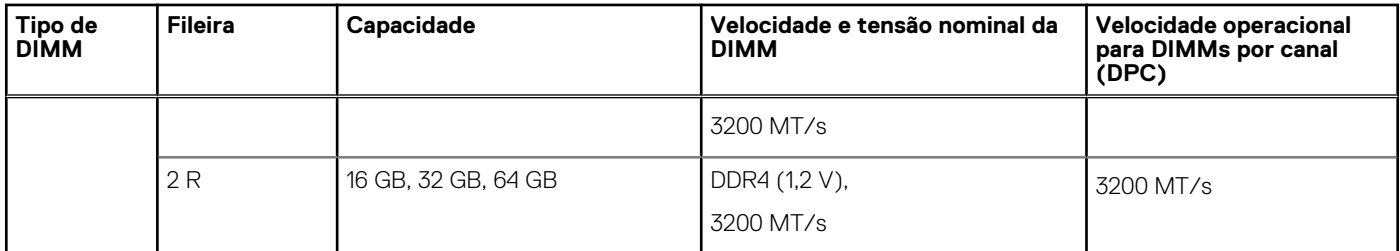

**NOTA:** A velocidade máxima de memória suportada no sistema depende das especificações do processador. Portanto, enquanto os DIMMs suportam até 3200 MT/s, o processador pode não suportar essa velocidade de memória. Consulte a tabela Processadores suportados.

## **De armazenamento**

### <span id="page-21-0"></span>**Tópicos:**

- Controladores de armazenamento
- Configuração de armazenamento interno

## **Controladores de armazenamento**

As opções de controladores RAID da Dell oferecem melhorias de desempenho, incluindo a solução fPERC. O fPERC fornece um controlador RAID HW base sem consumir um slot PCIe, usando um fator de forma pequeno e um conector de alta densidade para o plano base.

As ofertas do controlador 15G PERC serão as de maior potência da família 14G PERC. Os níveis de desempenho de valor serão transferidos do 14G para o 15G. A oferta de nível Premium baseada em Harpoon é nova no 15G. Essa oferta high-end irá impulsionar o desempenho de IOPs e o desempenho aprimorado da SSD.

#### **Tabela 7. Opções da controladora série PERC**

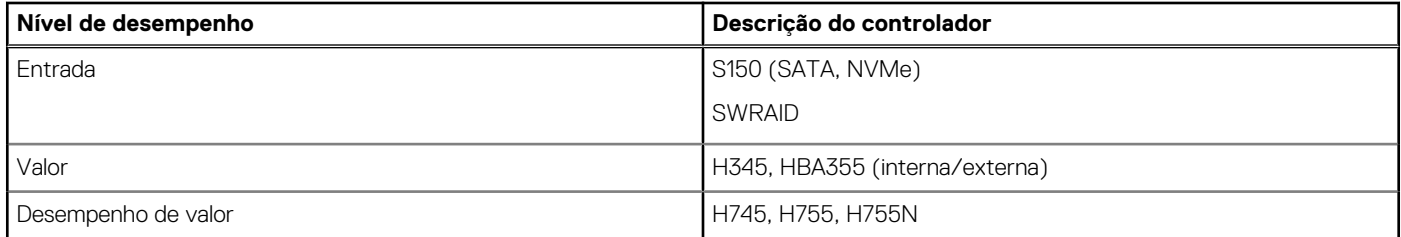

## **Configuração de armazenamento interno**

Consulte a [Matriz de configuração de fábrica](https://www.delltechnologies.com/resources/en-us/auth/products/servers/category.htm) no portal de vendas.

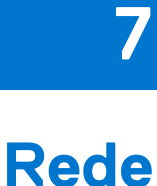

### <span id="page-22-0"></span>**Tópicos:**

- Visão geral
- Suporte a OCP 3.0

## **Visão geral**

O PowerEdge oferece uma ampla variedade de opções para mover as informações de e para nossos servidores. As melhores tecnologias do setor são escolhidas e os recursos de gerenciamento de sistemas são adicionados por nossos parceiros ao firmware para vincular ao iDRAC. Esses adaptadores são rigorosamente validados para uso sem preocupações e com suporte total em nossos servidores.

A [Matriz de adaptadores de servidor PowerEdge](https://www.delltechnologies.com/resources/en-us/auth/asset/quick-reference-guides/PowerEdge_Server_Adapter_Matrix.xlsx.external) publicada em nosso portal de conhecimento é o repositório central para informações do PowerEdge NIC, HBA e HCA. A matriz cobre:

- Números de peça, SKUs vinculados e kits do cliente
- Compatibilidade e suporte do servidor
- Óptica e suporte de cabo
- Gerenciamento de sistemas
- Recursos do adaptador
- Links da folha de especificações

Este documento é atualizado conforme as mudanças acontecem, portanto, certifique-se de adicioná-lo aos favoritos em vez de baixar uma cópia off-line para ficar com as informações mais recentes.

**NOTA:** Este é um link de download direto para um .XLSX e pode não abrir em uma guia conforme o esperado dependendo do seu navegador.

## **Suporte a OCP 3.0**

## **Placas OCP suportadas**

#### **Tabela 8. OCP suportado**

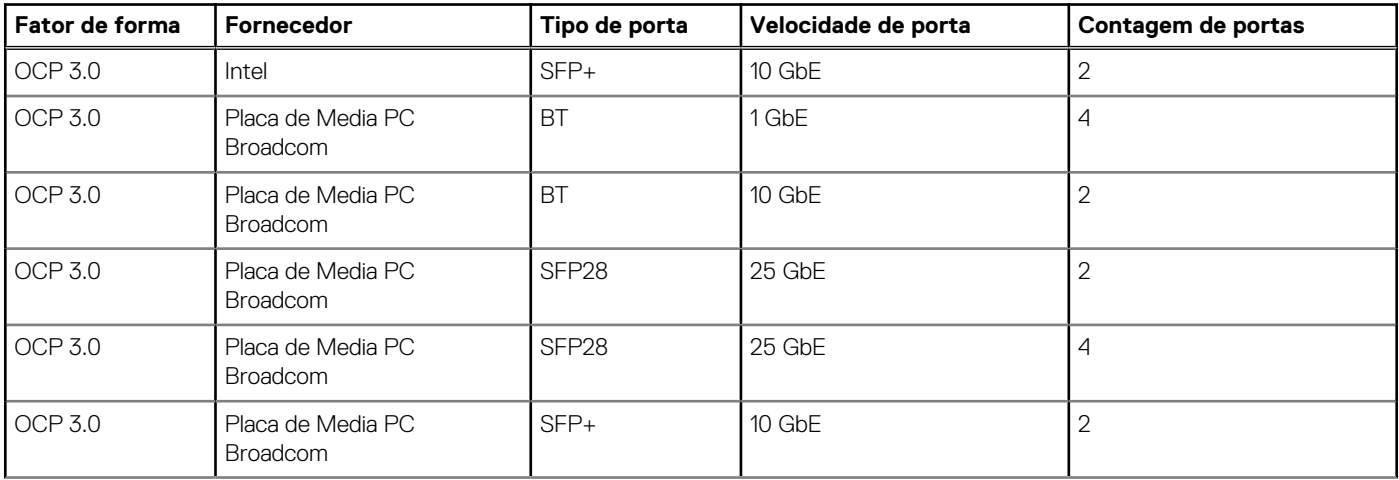

### <span id="page-23-0"></span>**Tabela 8. OCP suportado (continuação)**

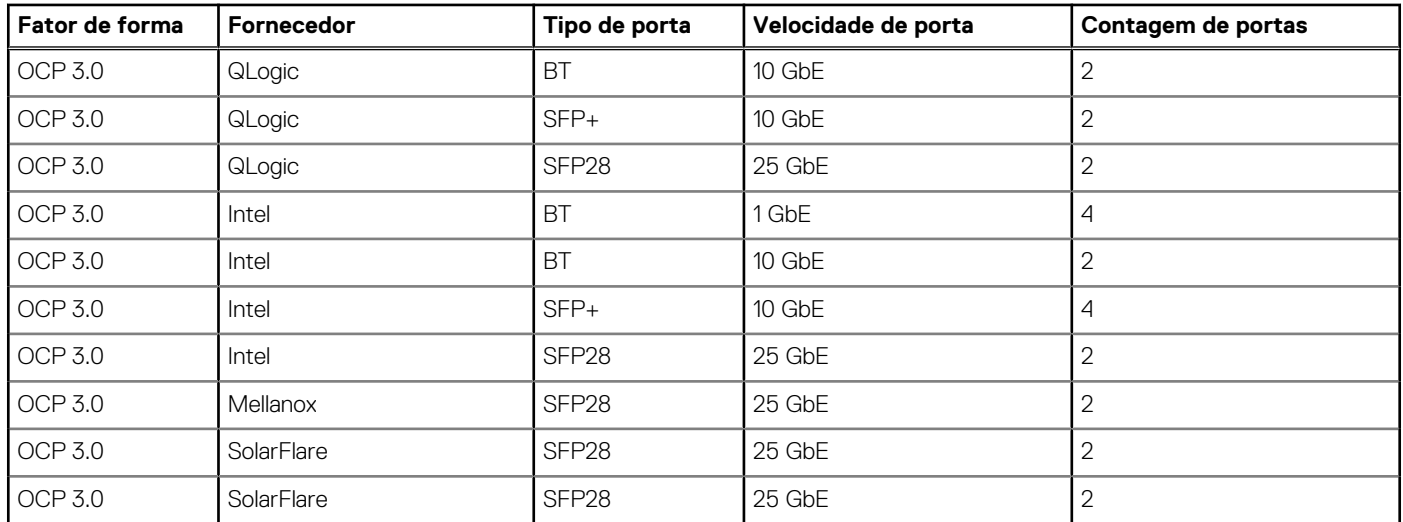

## **NIC OCP 3.0 vs. Comparações da placa auxiliar de rede do rack**

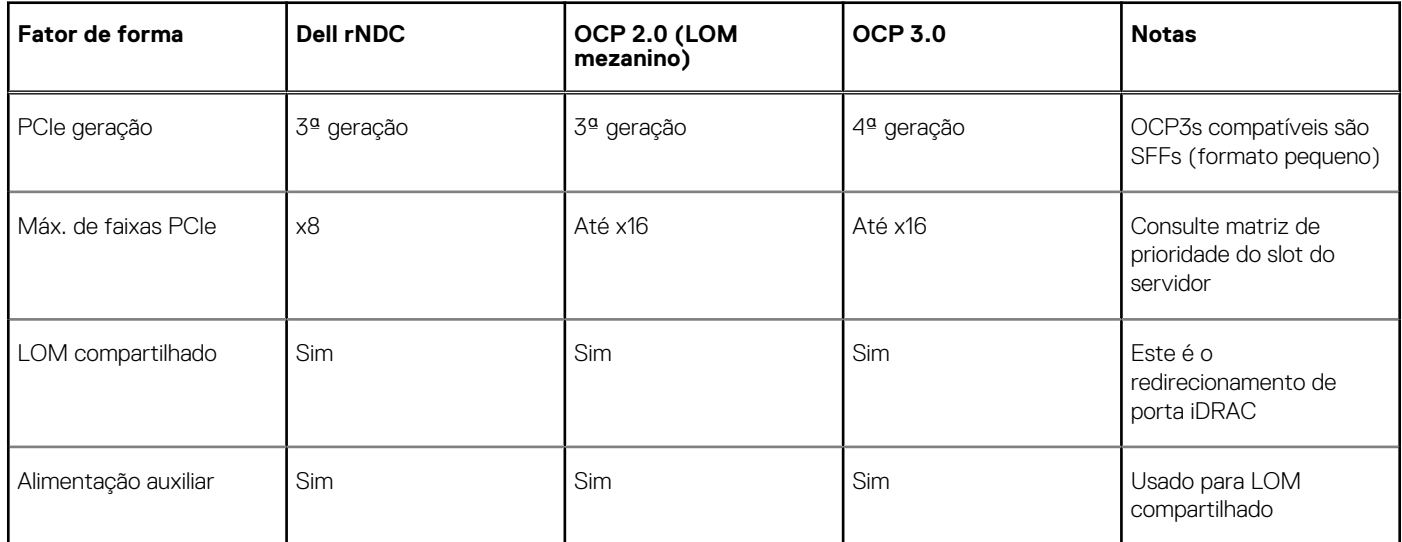

### **Tabela 9. Comparação de NIC OCP 3.0, 2.0 e rNDC**

## **Formatos de OCP**

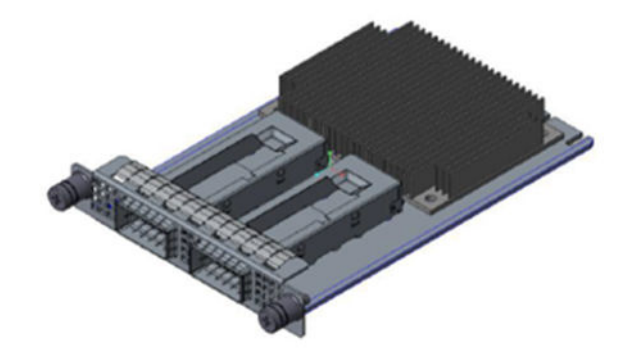

## **Figura 18. Formato de placa pequena OCP 3.0 (LS)**

### **Tabela 10. Lista de recursos do OCP 3.0**

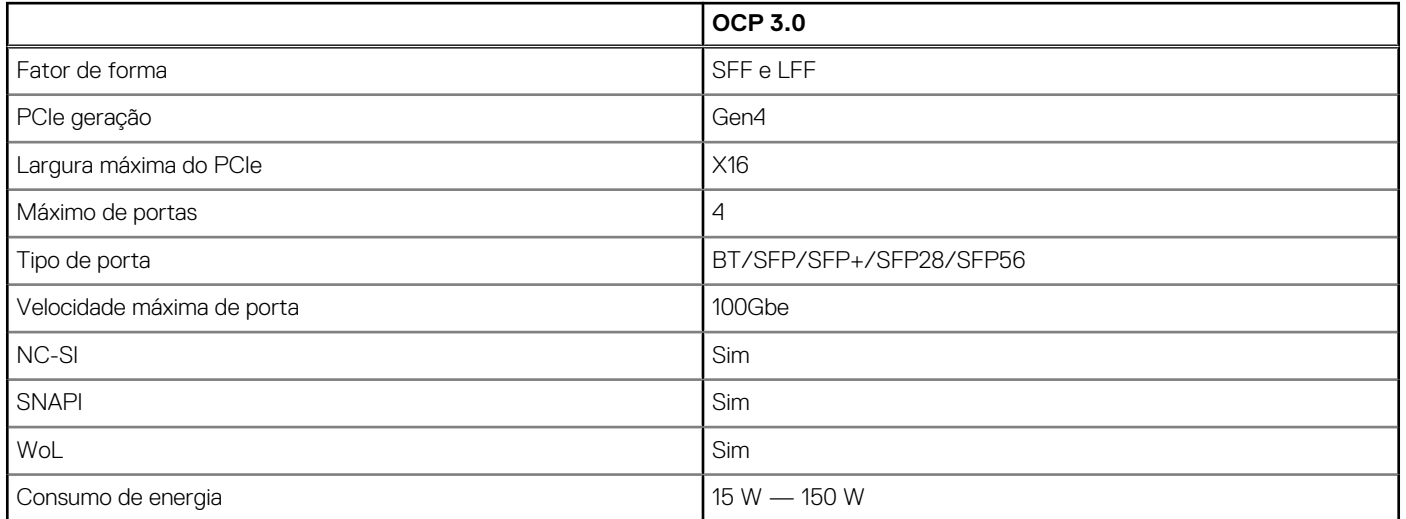

# <span id="page-25-0"></span>**Placas de expansão e risers da placa de expansão**

**(i)** NOTA: Uma entrada de evento do sistema é registrada no iDRAC Lifecycle Controller se um riser da placa de expansão não for suportado ou estiver ausente. Isso não impede o sistema de ligar. Entretanto, se uma pausa F1/F2 ocorre com uma mensagem de erro, consulte a seção *Como solucionar problemas de placas de expansão* no *Guia de solução de problemas em servidores Dell Technologies PowerEdge* em [www.dell.com/poweredgemanuals](https://www.dell.com/poweredgemanuals).

### **Tópicos:**

• Diretrizes de instalação da placa de expansão

## **Diretrizes de instalação da placa de expansão**

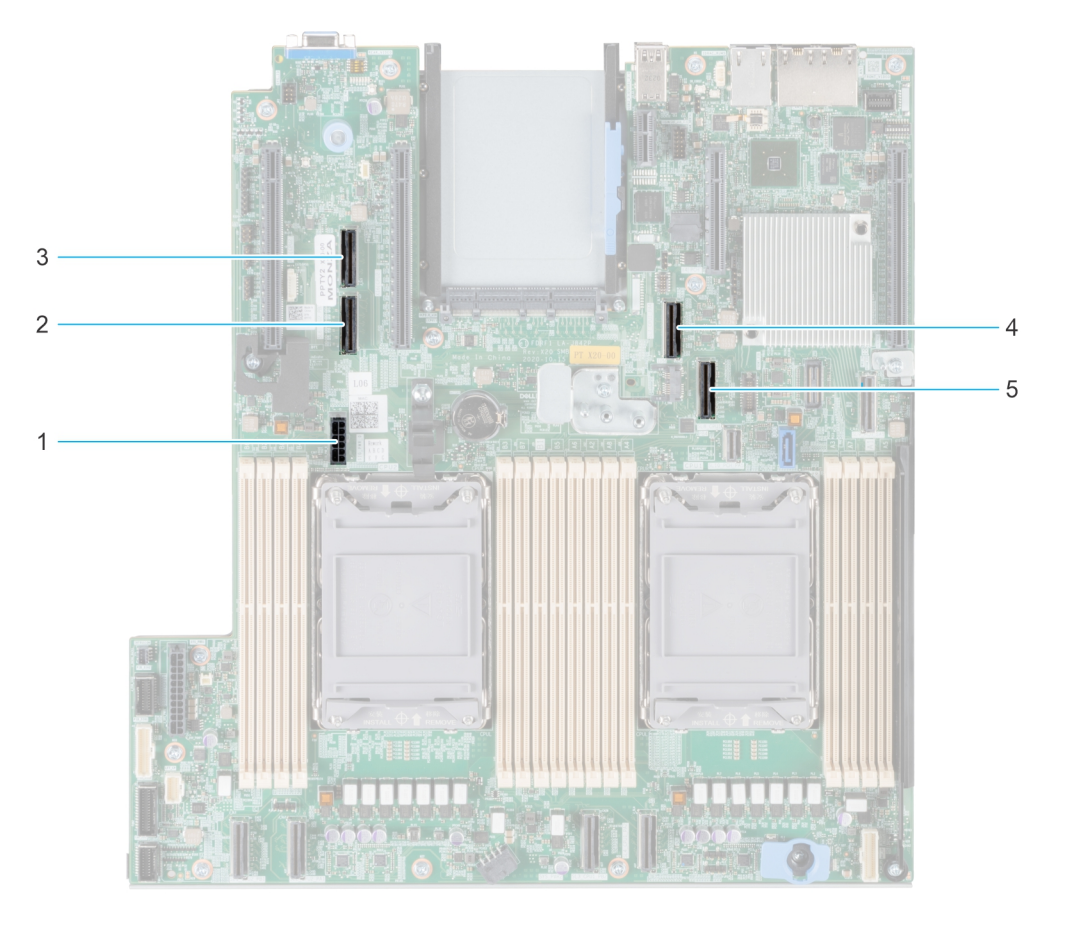

#### **Figura 19. Conectores para slot da placa de expansão**

- 1. SIG\_PWR\_0 (cabo de alimentação da Riser para Riser 1A e Riser 1B)
- 2. SL6\_CPU2\_PB3 (conector do cabo de PCIe para Riser 1A e Riser 1B)
- 3. SL5\_CP2\_PA1 (conector do cabo de PCIe para Riser 1B)
- 4. SL7\_CPU1\_PA4 (conector do cabo de PCIe para Riser 1A e Riser 1B)
- 5. SL8\_CPU1\_PB4 (conector do cabo de PCIe para Riser 1A e Riser 1B)

A tabela a seguir descreve as configurações do riser da placa de expansão:

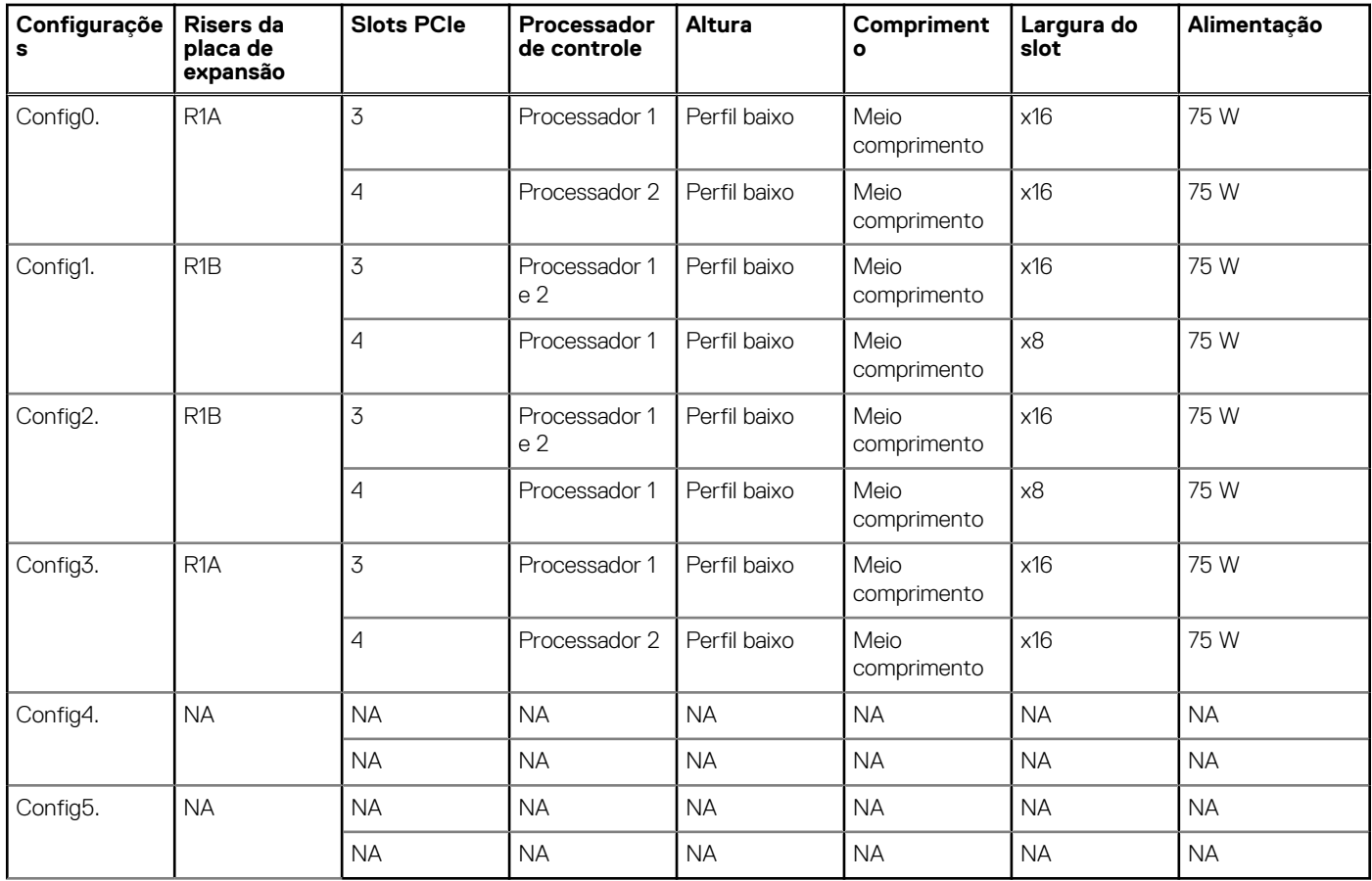

### **Tabela 11. Configurações da riser da placa de expansão**

**NOTA:** Apenas uma riser de cabo pode ser instalada de uma só vez em uma determinada configuração.

**NOTA:** R1B é uma riser SNAPI.

**NOTA:** As configurações 4 e 5 não são configurações da riser.

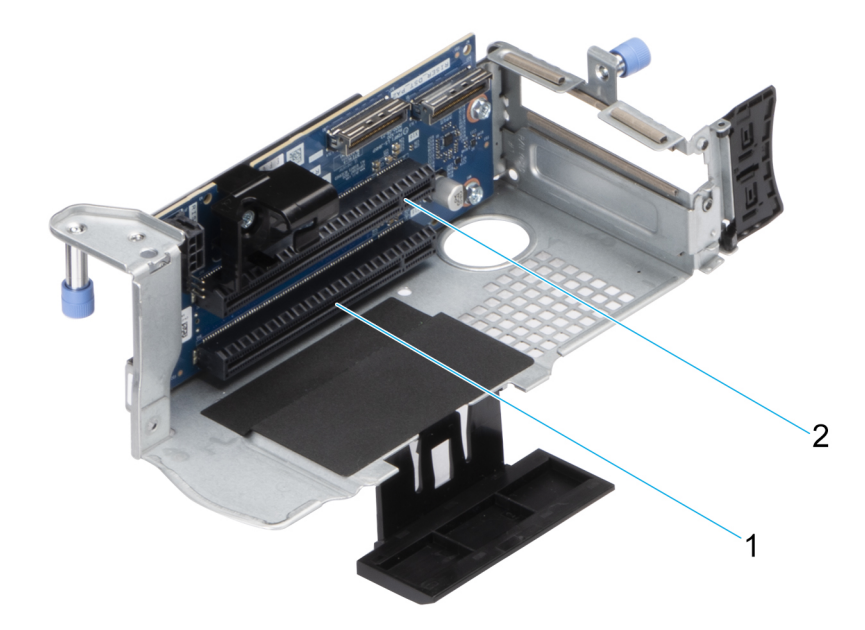

**Figura 20. Riser 1A**

2. Slot 4

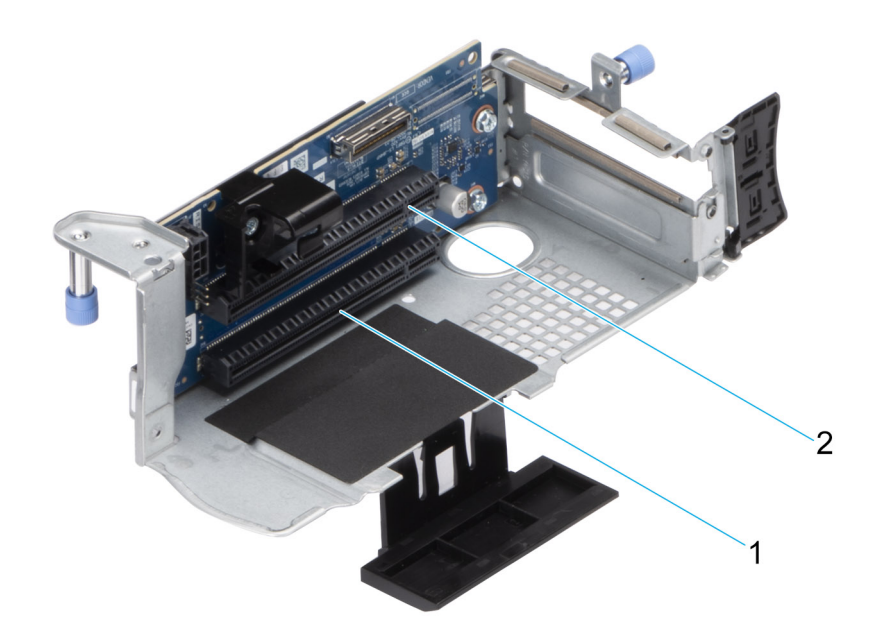

### **Figura 21. Riser 1B (SNAPI)**

- 1. Slot 3
- 2. Slot 4

**NOTA:** Os slots da placa de expansão não são hot swap.

A tabela a seguir fornece as diretrizes de instalação das placas de expansão para garantir a refrigeração e o encaixe mecânico corretos. As placas de expansão de prioridade mais alta devem ser instaladas primeiro usando a prioridade de slots indicada. Todas as outras placas de expansão devem ser instaladas na ordem de prioridade da placa e do slot.

### **Tabela 12. Configuração 0: R1A**

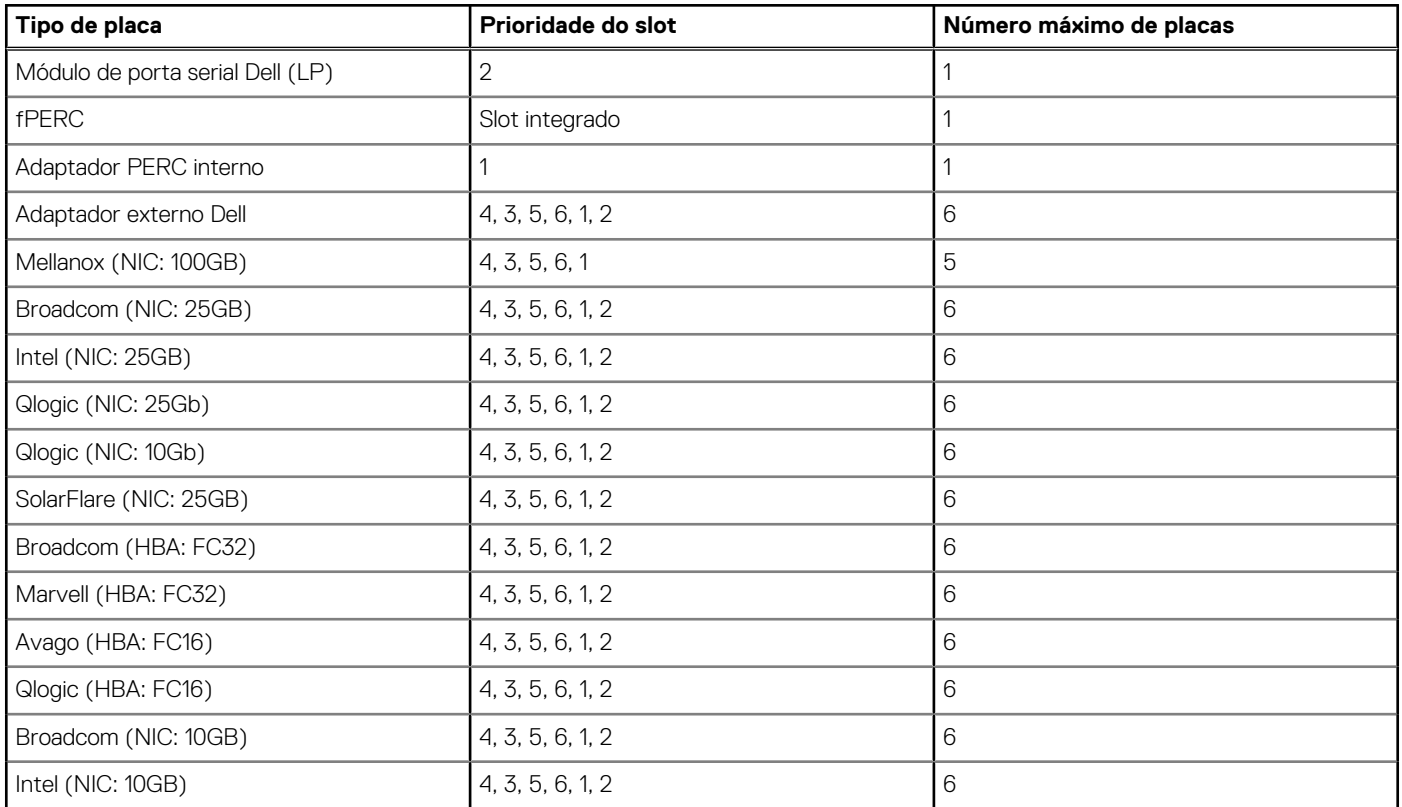

### **Tabela 12. Configuração 0: R1A (continuação)**

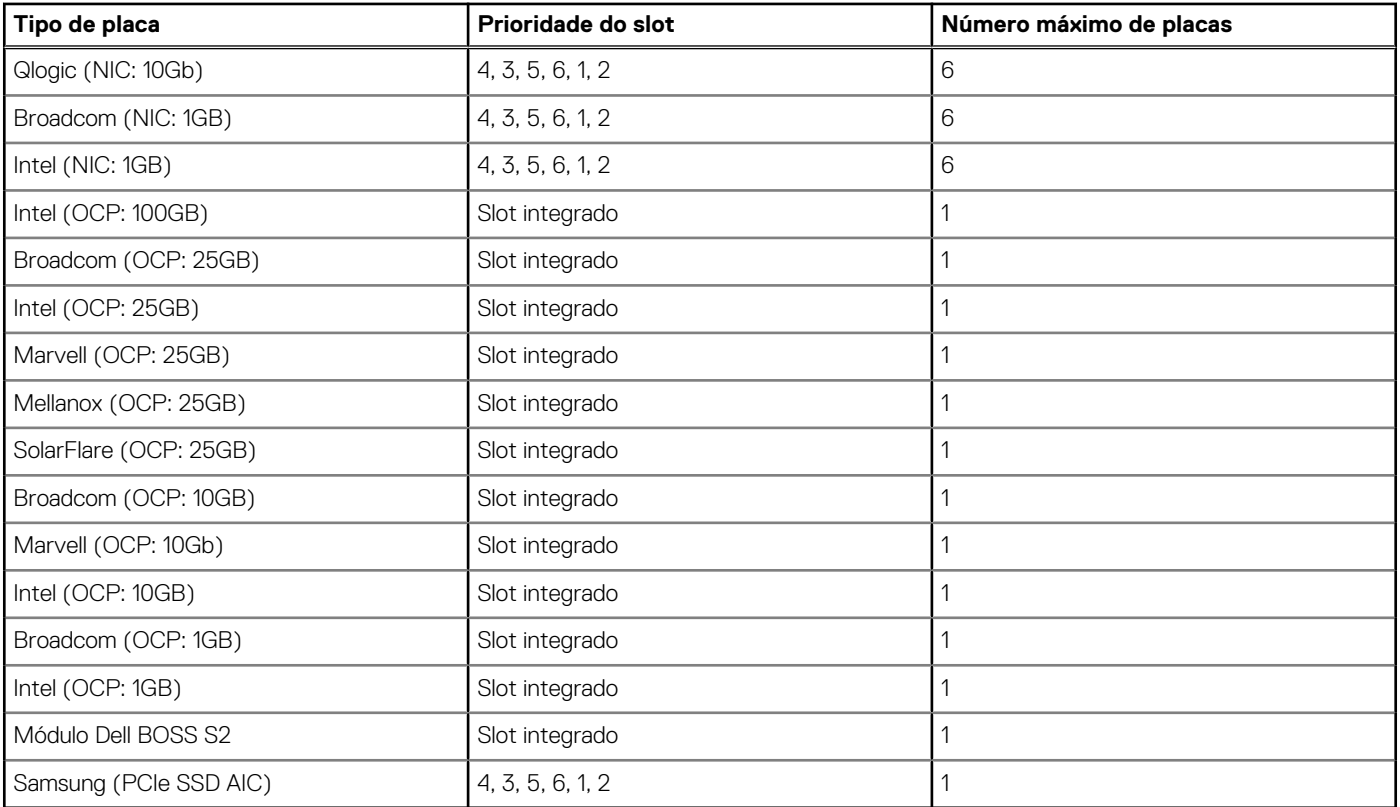

### **Tabela 13. Configuração 1: R1B**

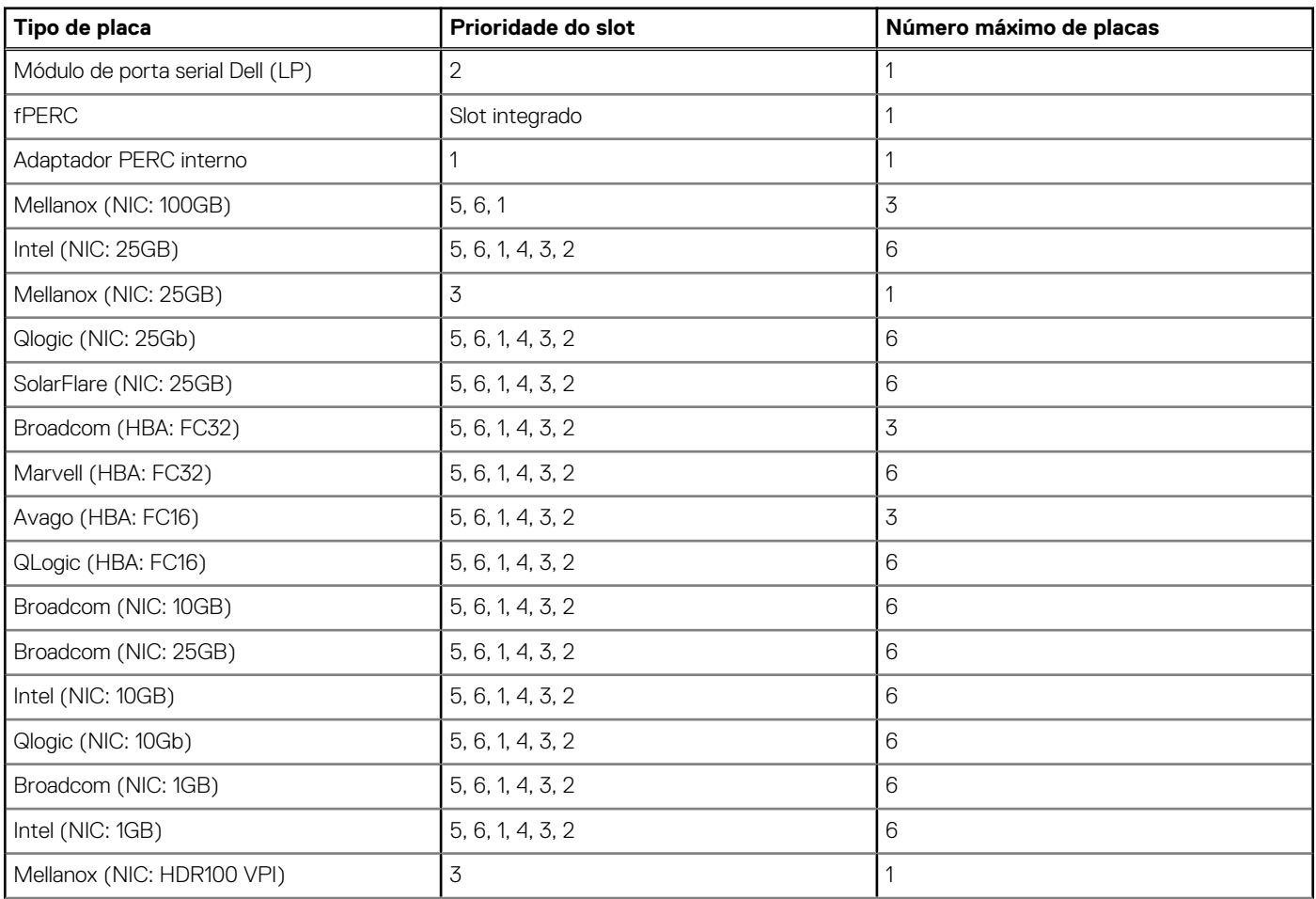

### **Tabela 13. Configuração 1: R1B (continuação)**

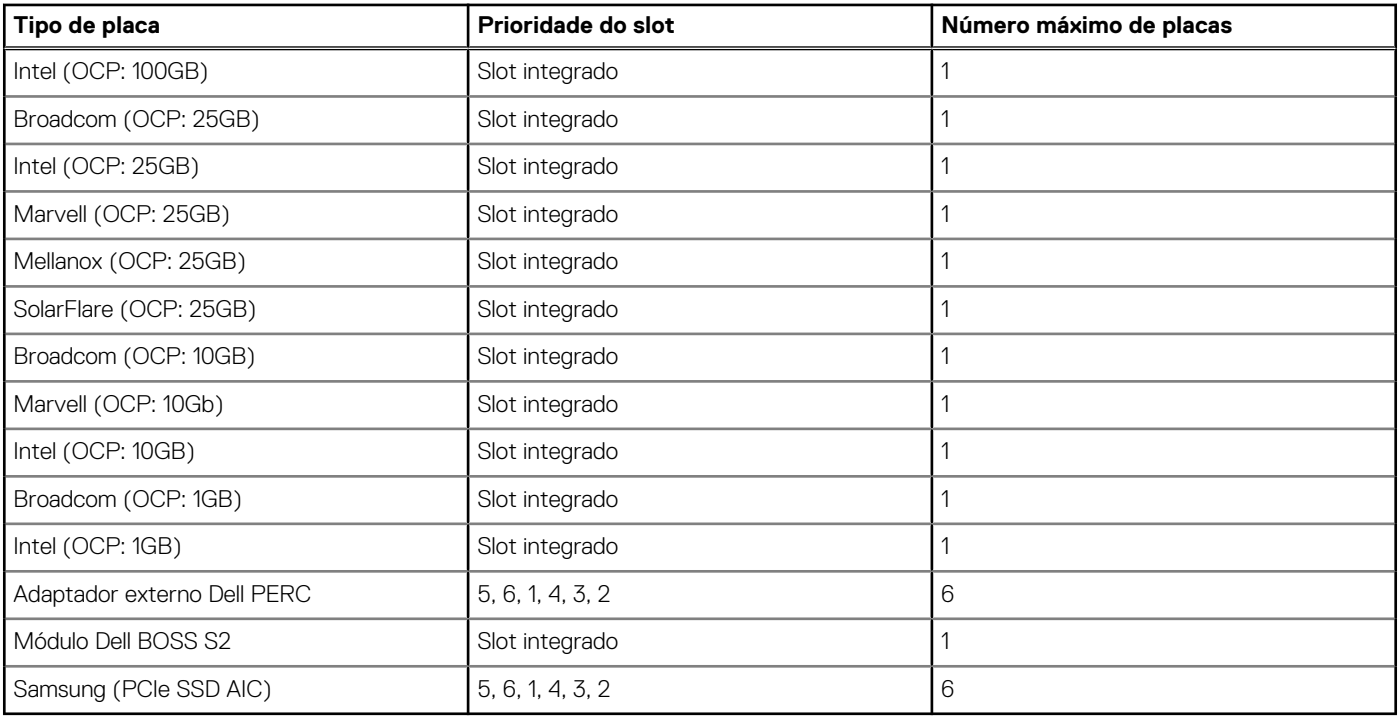

## **Tabela 14. Configuração 2: R1B**

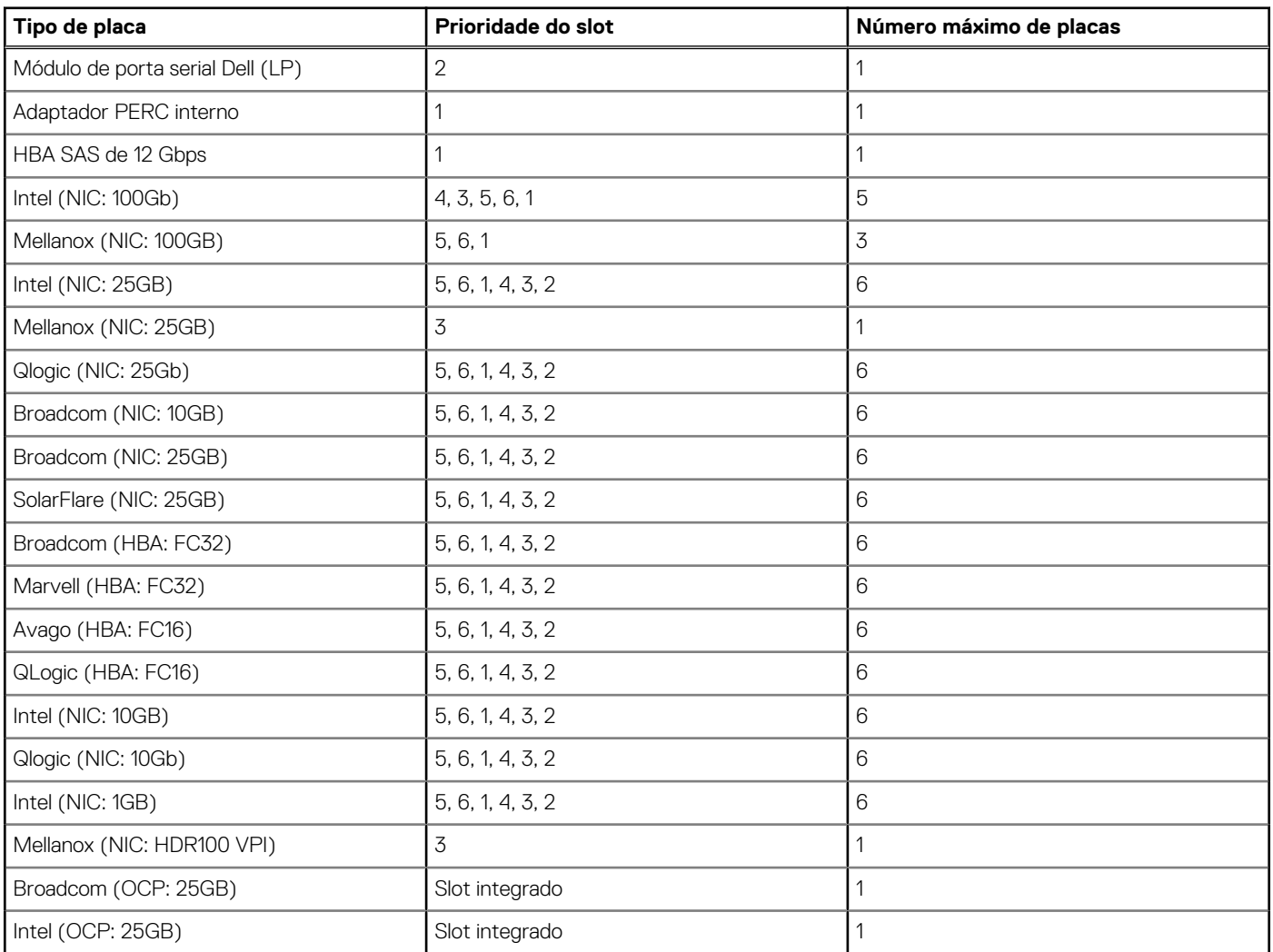

### **Tabela 14. Configuração 2: R1B (continuação)**

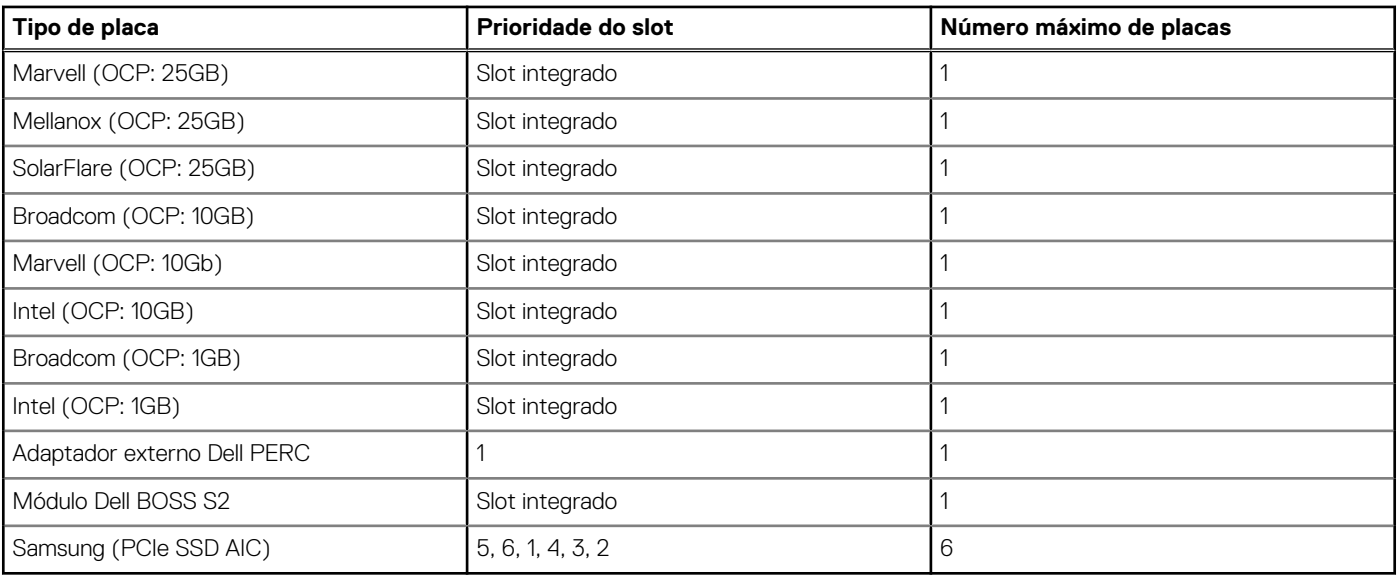

### **Tabela 15. Configuração 3: R1A**

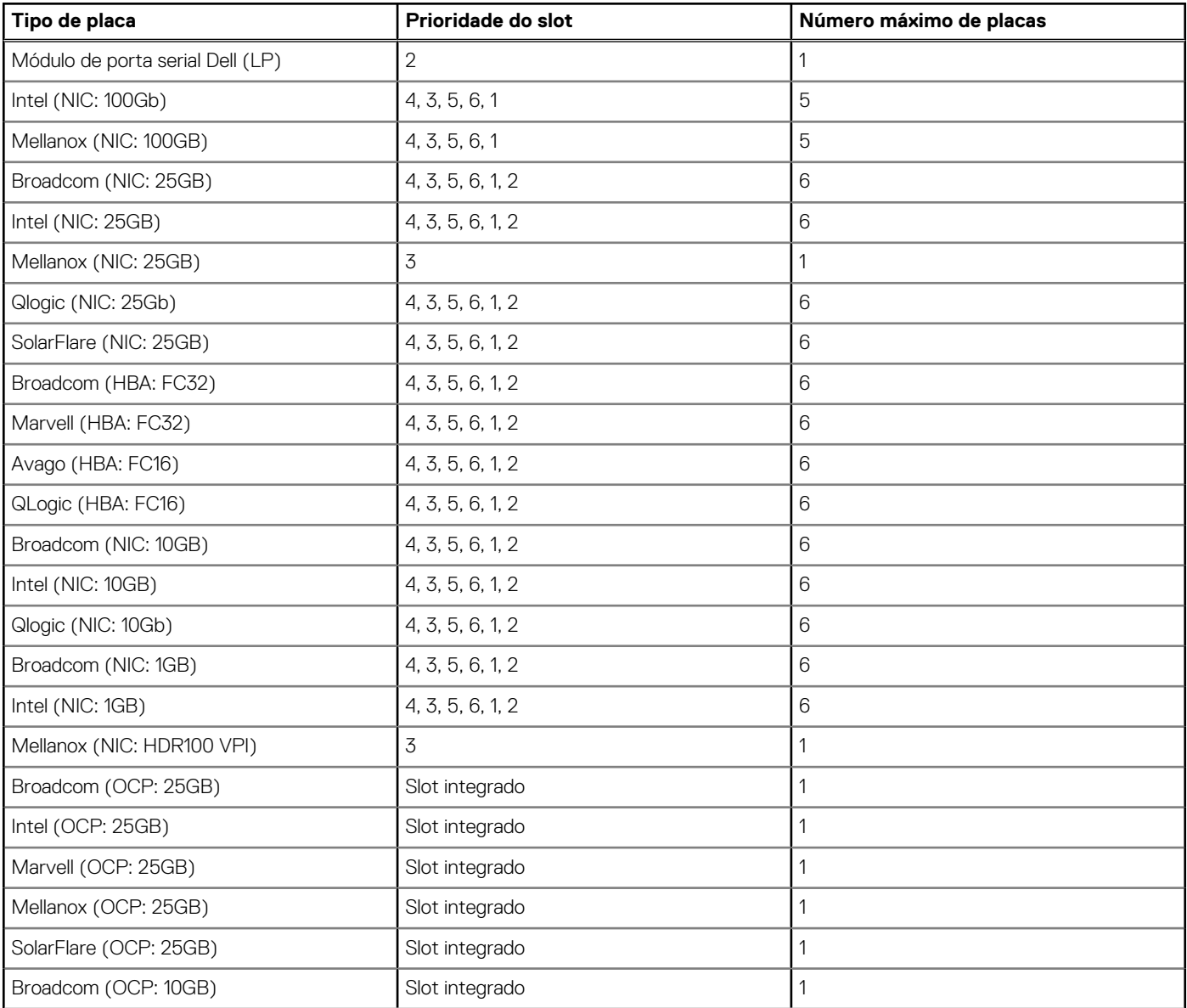

## **Tabela 15. Configuração 3: R1A (continuação)**

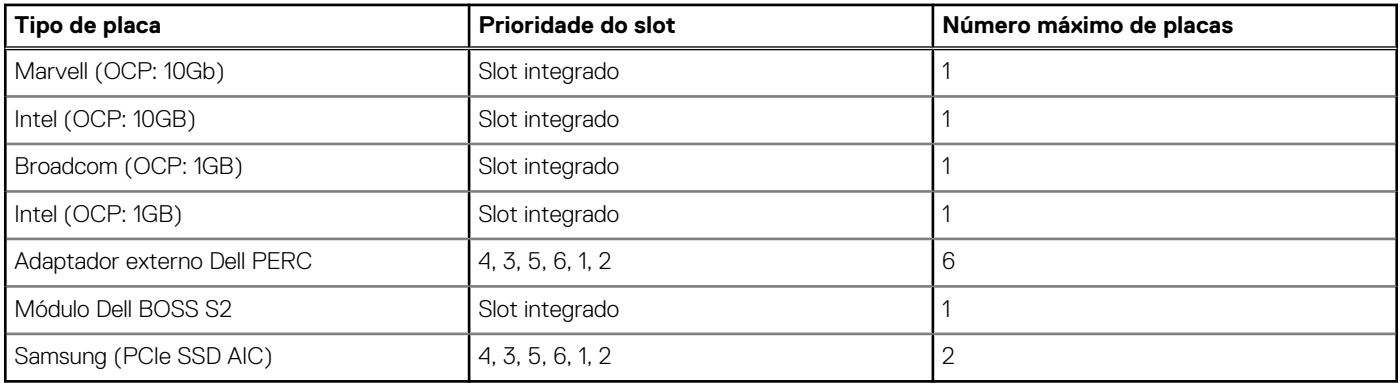

### **Tabela 16. Configuração 4 - sem riser**

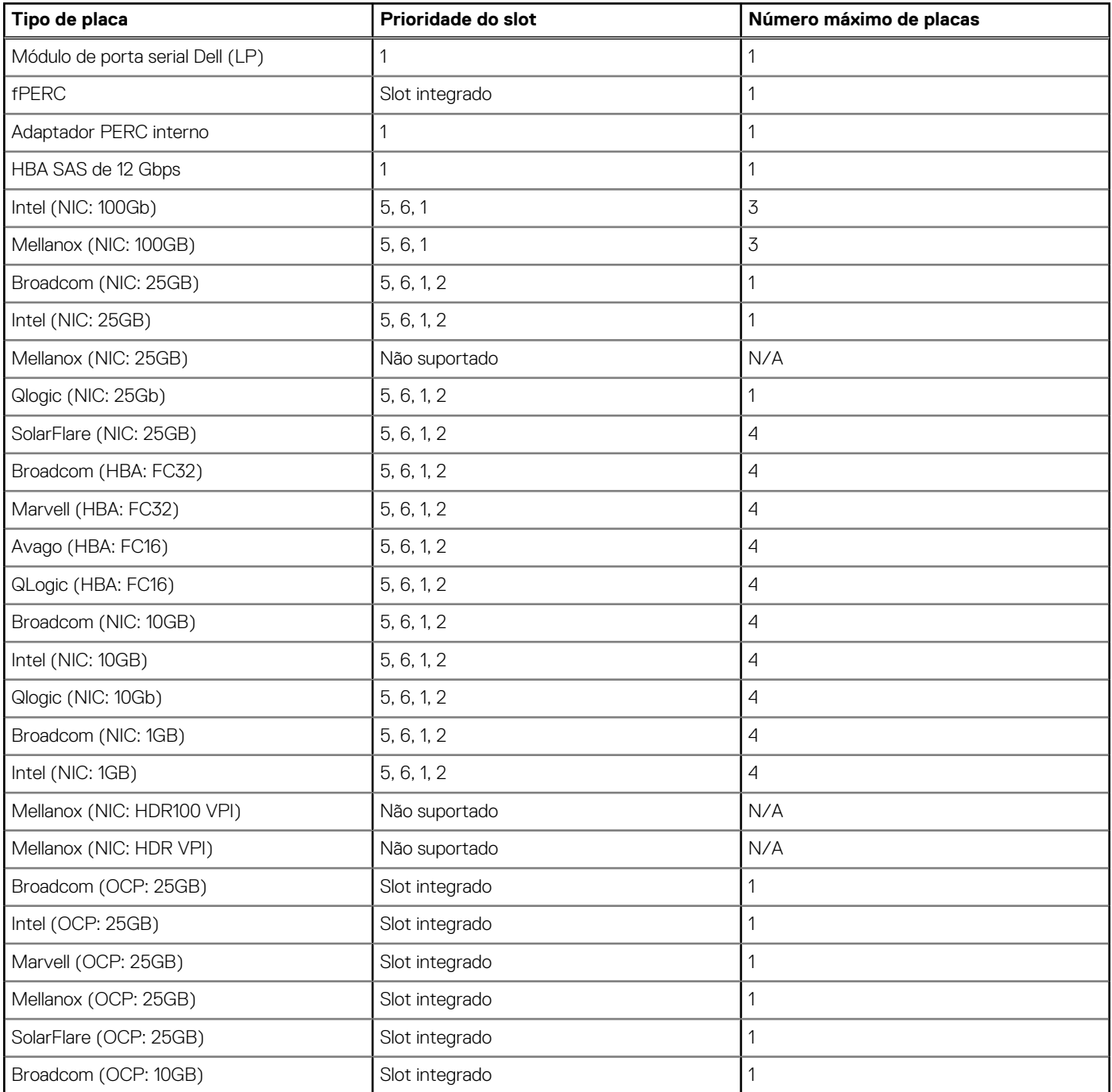

### **Tabela 16. Configuração 4 - sem riser (continuação)**

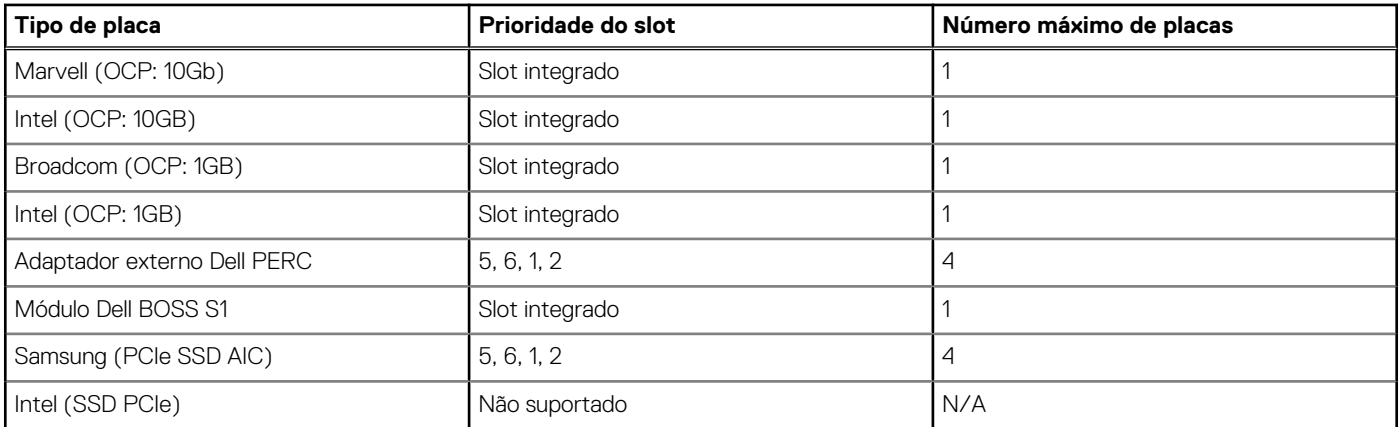

## **Tabela 17. Configuração 5: sem riser**

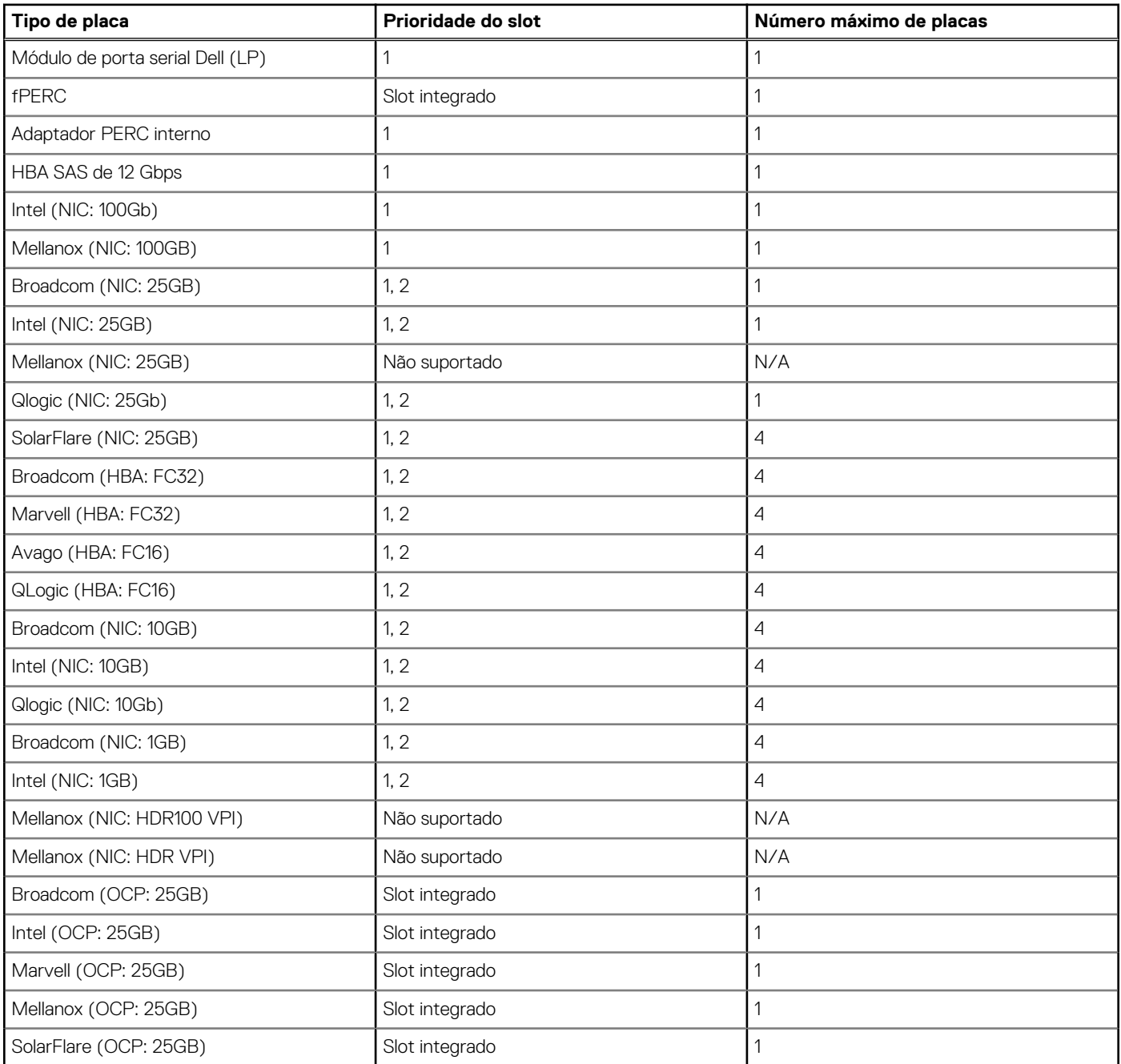

## **Tabela 17. Configuração 5: sem riser (continuação)**

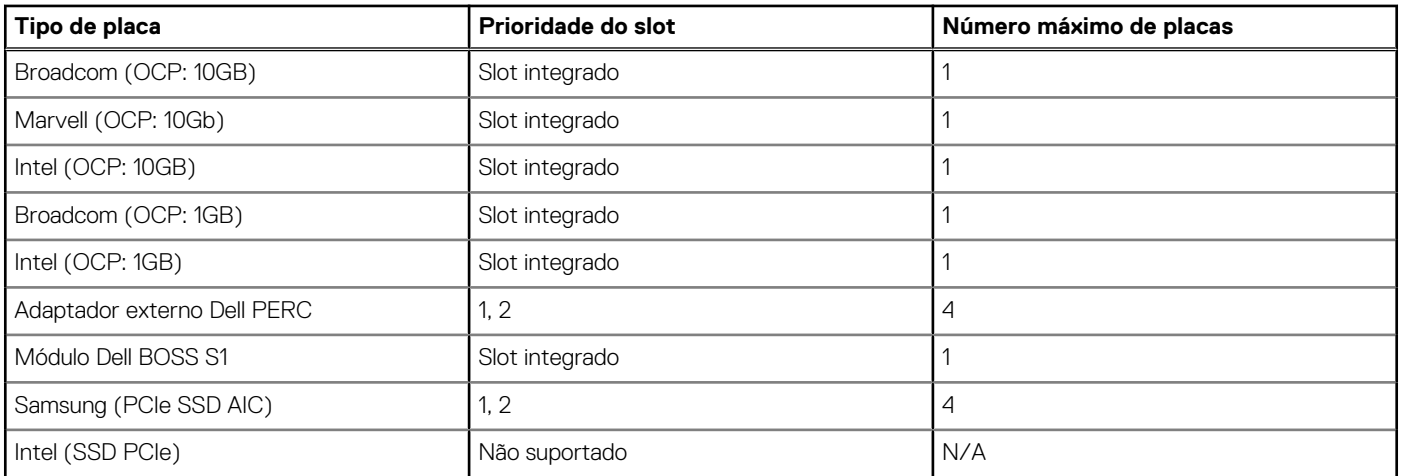

# **Energia, térmica e acústica**

<span id="page-34-0"></span>Os servidores PowerEdge têm uma extensa coleção de sensores que automaticamente monitoram a atividade térmica, o que ajuda a regular a temperatura e, com isso, reduzido o ruído do servidor e o consumo de energia. A tabela abaixo lista as ferramentas e tecnologias que a Dell oferece para reduzir o consumo de energia e aumentar a eficiência no uso de energia:

### **Tópicos:**

- Alimentação
- **[Térmico](#page-35-0)**
- [Acústica](#page-35-0)

## **Alimentação**

### **Tabela 18. Ferramentas e tecnologias de energia**

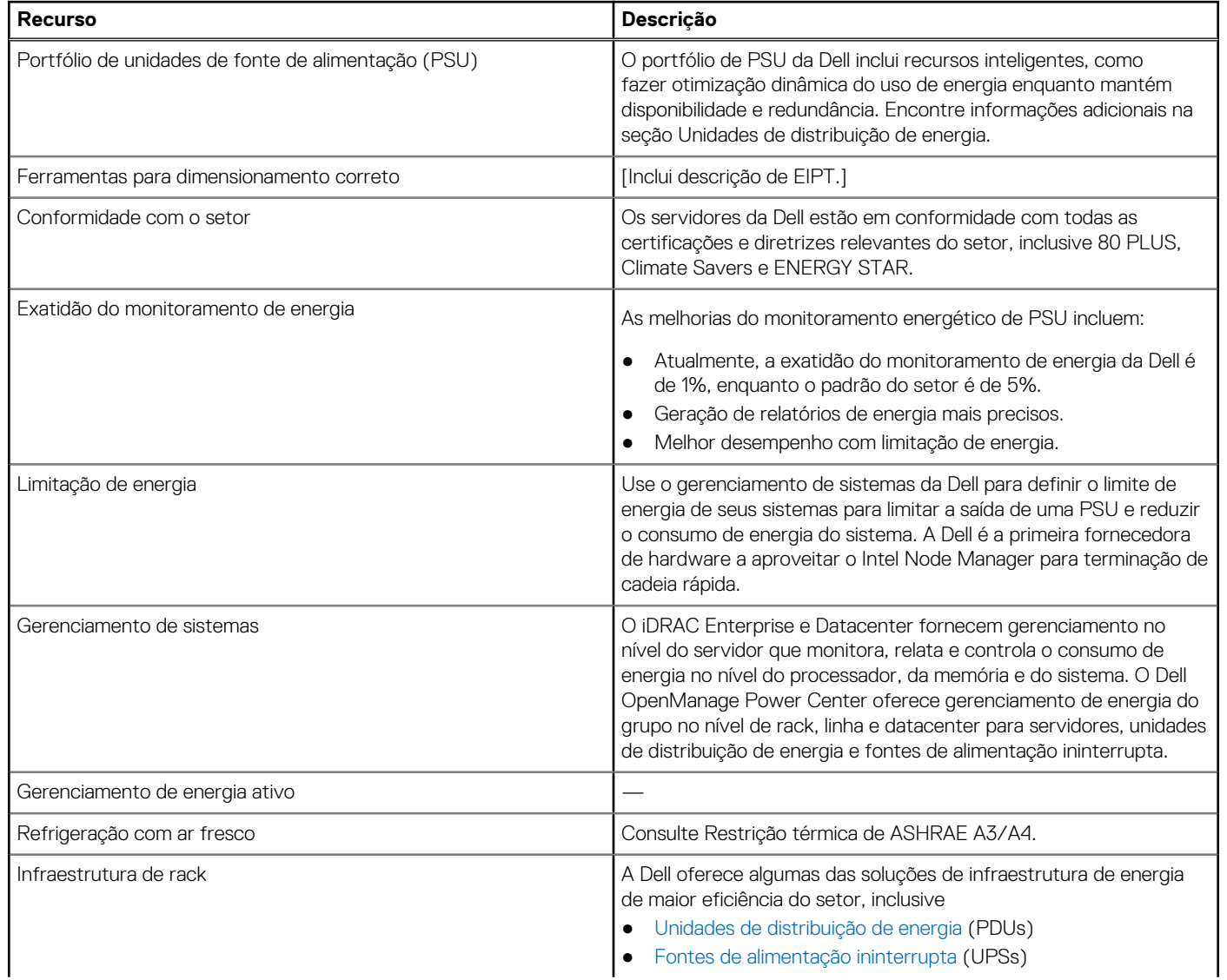

### <span id="page-35-0"></span>**Tabela 18. Ferramentas e tecnologias de energia (continuação)**

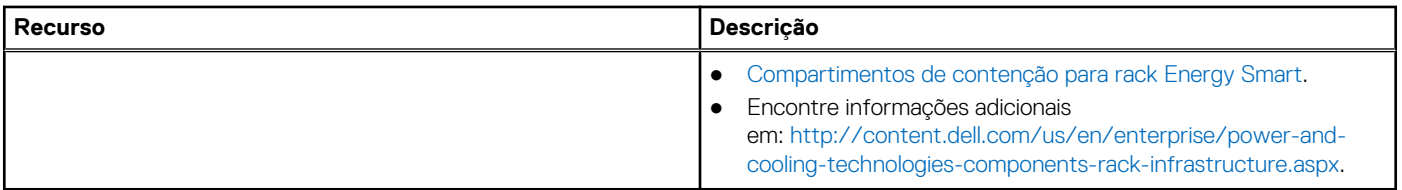

## **Térmico**

Os servidores PowerEdge têm uma extensa coleção de sensores que automaticamente monitoram a atividade térmica, o que ajuda a regular a temperatura e, com isso, reduzido o ruído do servidor e o consumo de energia.

## **Acústica**

## **Desempenho acústico**

O Dell EMC PowerEdge R750xs é um servidor de montagem em rack cuja saída acústica varia desde a apropriada para um escritório até a de data centers.

O desempenho acústico é fornecido em termos das seguintes configurações:

- R750xs armazenamento definido por software (com armazenamento traseiro) Categoria 5
- Entrada do R750xs Categoria 2

Os detalhes da configuração acústica são apresentados nas tabelas a seguir.

#### **Tabela 19. Configurações acústicas do R750xs**

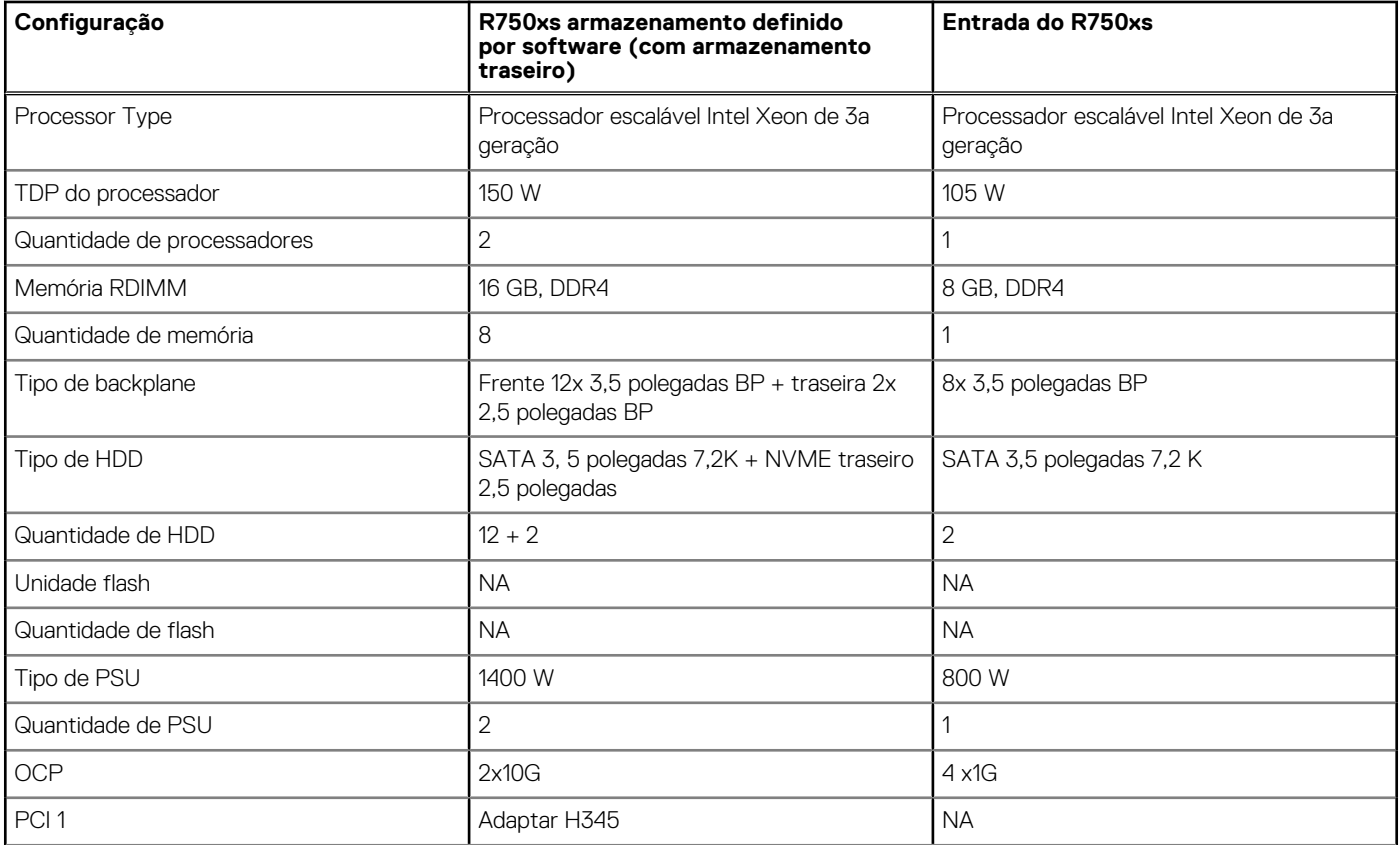

### **Tabela 19. Configurações acústicas do R750xs (continuação)**

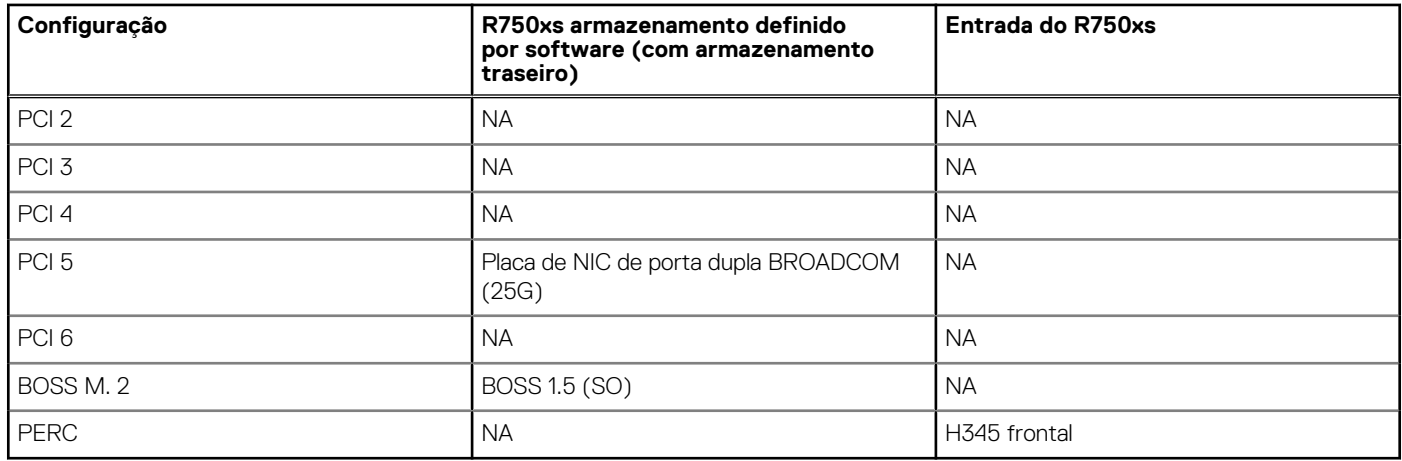

### **Tabela 20. Desempenho acústico para configurações acústicas do R750xs**

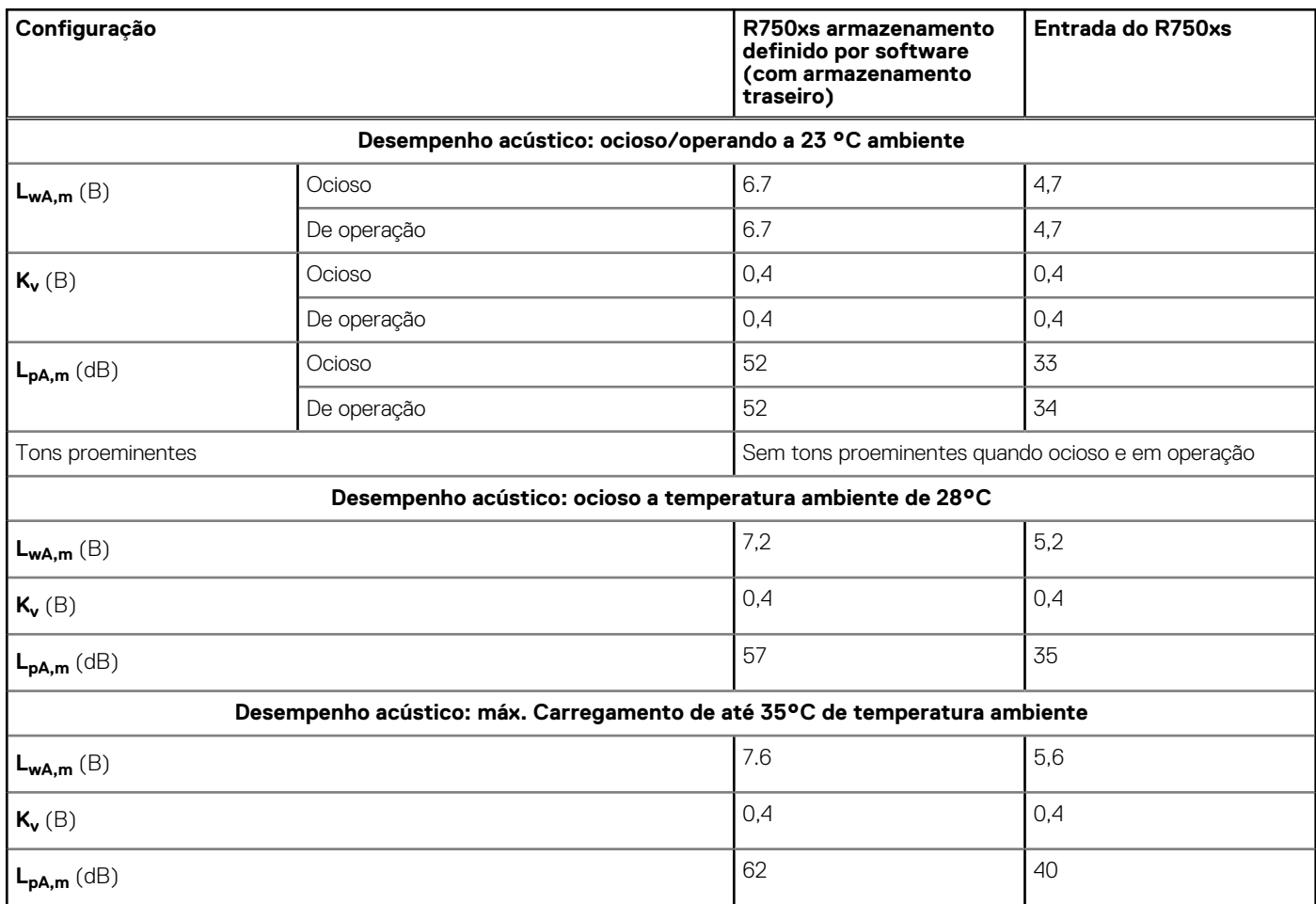

Cada configuração foi testada de acordo com os padrões acústicos da Dell EMC para servidores montados em rack.

# <span id="page-37-0"></span>**Gerenciamento de racks, trilhos e cabos**

Os principais fatores da seleção dos trilhos adequados incluem, identificar:

- O tipo de rack no qual serão instalados
- O espaçamento entre os flanges de montagem frontal e traseira do rack
- Tipo e localização dos equipamentos montados na parte traseira do rack, como unidades de distribuição de energia (PDUs) e a profundidade geral do rack

Consulte o link da matriz de [DellEMC Enterprise Systems Rail Sizing and Rack Compatibility Matrix](https://www.delltechnologies.com/resources/en-us/auth/asset/sales-documents/products/servers/DellEMC_Enterprise_Systems_Rail_Sizing_and_Rack_Compatibility_Matrix.pdf.external) para obter as seguintes informações

- Detalhes específicos sobre os tipos de trilhos e suas funcionalidades
- Faixa de ajuste de trilho para vários tipos de flanges de montagem em rack
- Profundidade do trilho com e sem acessórios para gerenciamento de cabos
- Tipos de rack suportados para vários tipos de flanges de montagem em rack

#### **Tópicos:**

- Informações de trilhos
- [Braço de gerenciamento de cabos](#page-39-0)
- [Barra de alívio de tensão](#page-40-0)

## **Informações de trilhos**

O R750xs oferece suporte a trilhos deslizantes e trilhos fixos. Ambos os trilhos têm um design de trilho slim que dá suporte ao chassi de sistema amplo.

## **Trilhos deslizantes**

Os trilhos deslizantes, mostrados na figura abaixo, permitem que o sistema seja totalmente estendido para fora do rack para manutenção. Os trilhos deslizantes possuem uma opção de gerenciamento de cabos (CMA) e de barra de alívio de tensão (SRB).

Há dois tipos de trilhos deslizantes disponíveis:

- **Trilhos deslizantes ReadyRails II**
- Trilhos deslizantes com recurso de transpasse/suspensão

## Trilhos deslizantes ReadyRails II B21 para racks de 4 hastes

- Compatíveis com a instalação com recursos de transpasse do chassi nos trilhos
- Suporte para instalação sem ferramentas em racks com 4 hastes com orifícios quadrados ou redondos não roscados, de 19 polegadas compatíveis com EIA-310-E, inclusive todas as gerações de racks Dell
- Suporta instalação com ferramentas em racks de 4 hastes de 19 polegadas com orifícios roscados em conformidade com EIA-310-E
- Compatíveis com extensão completa do sistema do rack para permitir a manutenção dos principais componentes internos
- Compatíveis com braço de gerenciamento de cabos (CMA) opcional
- Compatíveis com barra de alívio de tensão (SRB) opcional.

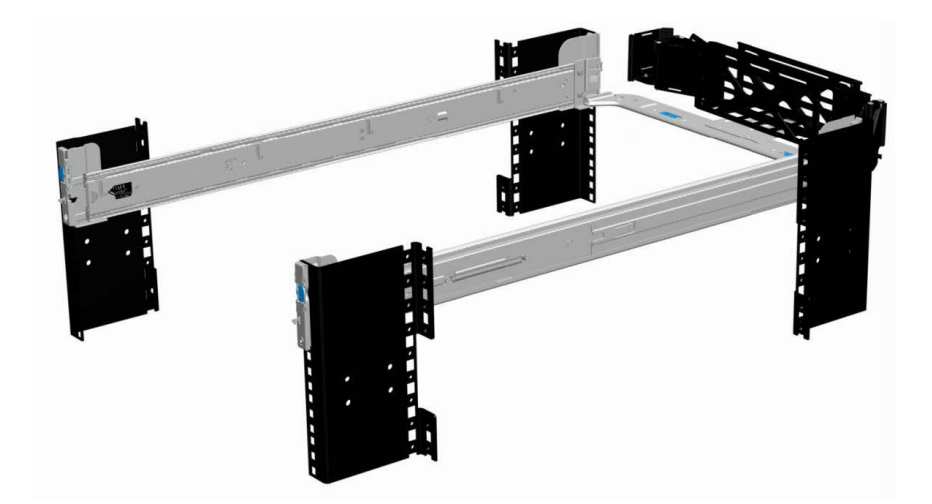

**Figura 22. Trilhos deslizantes com CMA opcional**

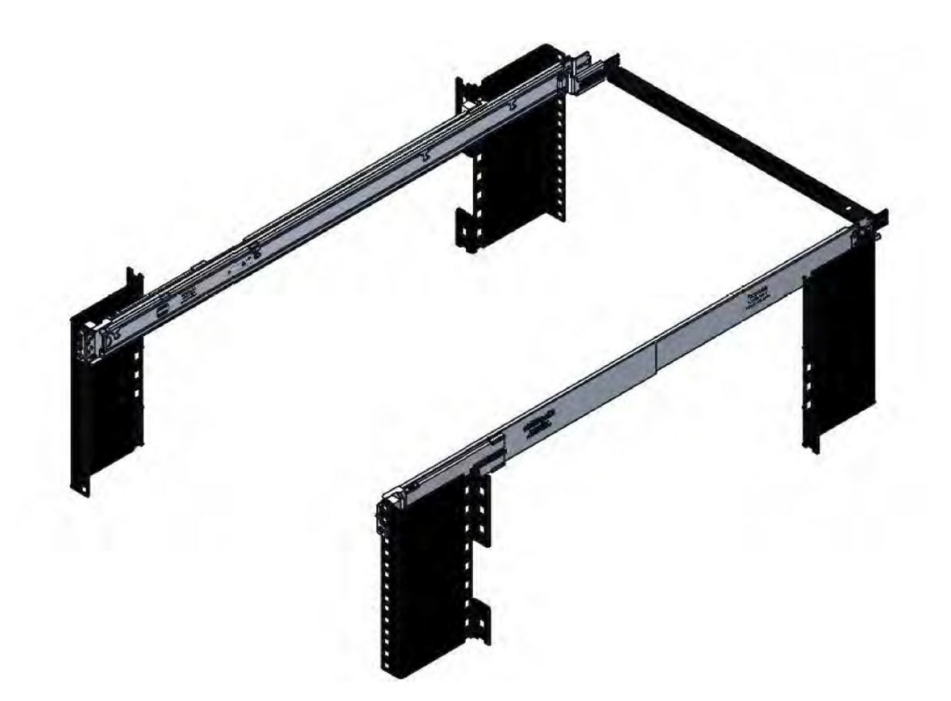

#### **Figura 23. Trilhos deslizantes com SRB opcional**

## Trilhos deslizantes com recursos de transpasse e suspensão B22 para racks de 4 hastes

- Compatíveis com a instalação com recursos de transpasse ou suspensão do chassi nos trilhos.
- Compatíveis com instalação sem ferramentas em racks de furo redondo sem rosca, quadrados e sem rosca de 19 polegadas em conformidade com EIA-310-E, inclusive todas as gerações de racks Dell.

Compatíveis, também, com instalação sem ferramentas em racks de 4 hastes de orifício redondo roscado.

- Compatíveis com extensão completa do sistema do rack para permitir a manutenção dos principais componentes internos
- Compatíveis com braço de gerenciamento de cabos (CMA) opcional
	- **NOTA:** Para situações em que o suporte para CMA não é necessário, os suportes de montagem do CMA externos podem ser desinstalados dos trilhos deslizantes. Isso reduz o comprimento geral dos trilhos e elimina possíveis interferências com PDUs montadas da parte traseira ou a porta do rack traseiro.
- Compatíveis com barra de alívio de tensão (SRB) opcional.
- **NOTA:** Leia o código do QRL para obter a documentação e as informações de solução de problemas referentes aos procedimentos de instalação dos tipos de trilho com recursos de transpasse/suspensão.

## <span id="page-39-0"></span>**Trilhos fixos**

Os trilhos fixos, mostrados na figura abaixo, são compatíveis com maior variedade de racks do que os trilhos deslizantes, mas não facilitam a manutenção no rack. Os trilhos fixos não são compatíveis com o CMA e o SRB.

## Trilho fixo ReadyRails B20 para racks de 4 hastes e 2 hastes

- Compatível com instalação por transpasse do chassi nos trilhos
- Suporte para instalação sem ferramentas em racks com 4 hastes com orifícios quadrados ou redondos não roscados, de 19 polegadas compatíveis com EIA-310-E, inclusive todas as gerações de racks Dell
- Suporte para instalação com ferramentas em racks com 2 e 4 hastes de 19 polegadas com orifício roscado compatível com EIA-310-E.
- Suporte para instalação com ferramentas em rack Dell EMC Titan ou Titan-D

### **NOTA:**

- Os parafusos não estão incluídos no kit de trilhos estáticos, pois os racks são oferecidos com vários tipos de roscas. Você deve fornecer os parafusos para montar trilhos fixos em racks com flanges de montagem rosqueados.
- O diâmetro da cabeca do parafuso deve ser de 10 mm ou menos.

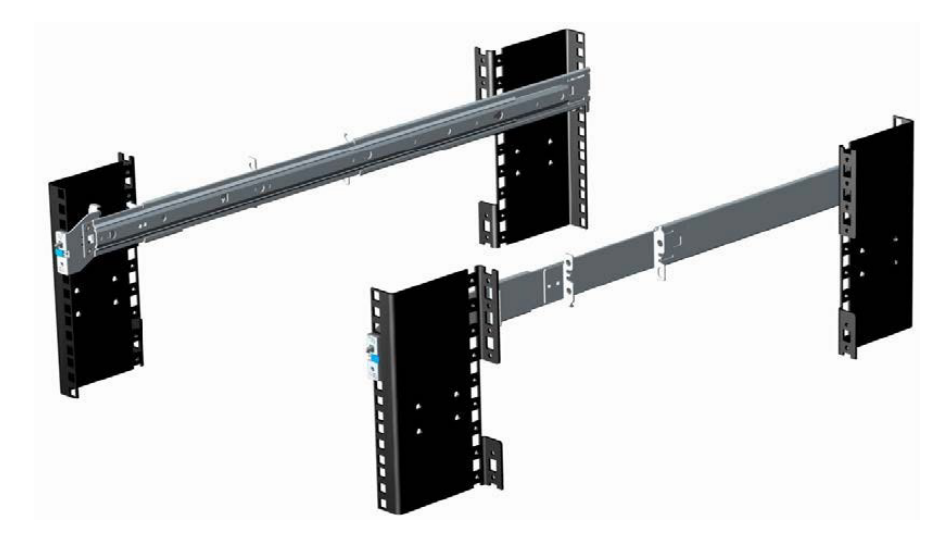

#### **Figura 24. Trilhos fixos**

## **Braço de gerenciamento de cabos**

O braço de gerenciamento de cabos (CMA) opcional para o sistema organiza e prende os fios e cabos que saem da parte de trás do servidor e se desdobra para permitir que o servidor estenda o rack para fora sem precisar desprender os cabos.

Alguns dos principais recursos do CMA incluem:

- Cestos grandes em forma de U para suportar cargas densas de cabos.
- Padrão de ventilação aberta para máximo fluxo de ar.
- Pode ser montado em ambos os lados, girando os suportes carregados por mola de um lado para o outro.
- Utiliza cintas de gancho e laço em vez de abraçadeiras de plástico para eliminar o risco de danos aos cabos durante a circulação.
- Contém uma bandeja fixa de baixo perfil para sustentar e manter o CMA na posição totalmente fechada.
- O CMA e a bandeja são montados sem o uso de ferramentas por meio de projetos de encaixe simples e intuitivos.

O CMA pode ser montado em ambos os lados dos trilhos deslizantes sem o uso de ferramentas ou a necessidade de conversão. Para sistemas com uma unidade de fonte de alimentação (PSU), é recomendável montar no lado oposto ao da fonte de alimentação para ter acesso mais fácil a ela fique e às unidades traseiras (se aplicável) para fins de serviço ou substituição.

<span id="page-40-0"></span>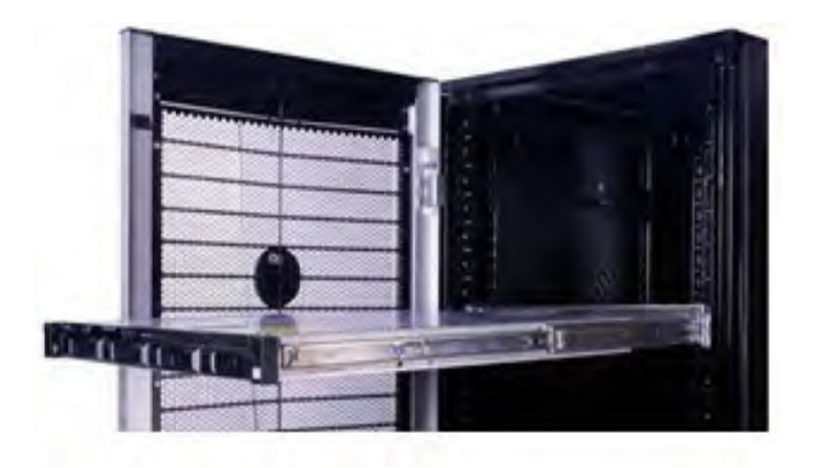

## **Barra de alívio de tensão**

A barra de alívio de tensão (SRB) opcional para o sistema organiza e prende os cabos que saem da parte traseira do servidor.

Trilhos deslizantes com SRB opcional:

- Suporta fixação aos trilhos sem ferramentas
- Suporta duas posições de profundidade para acomodar diversas cargas de cabos e profundidades de racks
- Suporta as cargas de cabo e controla a tensão nos conectores do servidor.
- Os cabos podem ser separados em pacotes discretos e de finalidade específica

# **Sistemas operacionais suportados**

<span id="page-41-0"></span>O sistema PowerEdge R750xs oferece suporte para os seguintes sistemas operacionais:

- Canonical® Ubuntu® Server LTS
- Citrix<sup>®</sup> Hypervisor<sup>®</sup>
- Microsoft® Windows Server® com Hyper-V
- Red Hat® Enterprise Linux
- Servidor SUSE<sup>®</sup> Linux Enterprise
- VMware<sup>®</sup> ESXi<sup>®</sup>

Links para versões e edições específicas de Sistemas Operacionais, matrizes de certificação, portal de Listas de Compatibilidade de Hardware (HCL) e suporte a Hypervisor estão disponíveis em [Sistemas operacionais corporativos da Dell EMC.](https://www.dell.com/support/contents/en-us/article/Product-Support/Self-support-Knowledgebase/enterprise-resource-center/server-operating-system-support)

# <span id="page-42-0"></span>**Dell EMC OpenManage Systems Management**

## **Dell EMC OpenManage Portfolio**

Simplifying hardware management through ease of use and automation

![](_page_42_Figure_4.jpeg)

#### **Figura 25. Dell EMC OpenManage Enterprise**

A Dell EMC oferece soluções de gerenciamento que ajudam os administradores de TI a implantar, atualizar, monitorar e gerenciar ativos de TI com eficácia. As soluções e ferramentas OpenManage permitem reagir rapidamente aos problemas, ajudando a gerenciar os servidores Dell EMC com eficácia e eficiência; em ambiente físico, virtual, local e remoto; operando em banda e fora de banda (sem agente). O portfólio do OpenManage inclui ferramentas de gerenciamento incorporadas inovadoras, como o integrated Dell Remote Access Controller (iDRAC), a controladora de gerenciamento do chassi e consoles como o OpenManage Enterprise, o OpenManage Power Manager plug in e as ferramentas como o Repository Manager.

A Dell EMC desenvolveu soluções abrangentes de gerenciamento de sistemas com base em padrões abertos e integrou a consoles de gerenciamento de parceiros que podem realizar gerenciamento avançado de hardware Dell. A Dell EMC conectou ou integrou os recursos avançados de gerenciamento de hardware Dell a ofertas dos principais fornecedores de gerenciamento de sistemas do setor e frameworks, como o Ansible, fazendo com que as plataformas da Dell EMC sejam fáceis de implementar, atualizar, monitorar e gerenciar.

As principais ferramentas para gerenciar servidores Dell EMC PowerEdge são o iDRAC e o console OpenManage Enterprise um para muitos. O OpenManage Enterprise ajuda os administradores do sistema no gerenciamento completo do ciclo de vida de várias gerações de servidores PowerEdge. Outras ferramentas, como o Repository Manager, que permitem o gerenciamento simples e abrangente de alterações.

As ferramentas OpenManage se integram ao framework de gerenciamento de sistemas de outros fornecedores, como VMware, Microsoft, Ansible e ServiceNow. Isso permite que você use as aptidões da equipe de TI para gerenciar com eficiência os servidores Dell EMC PowerEdge.

### **Tópicos:**

- [Servidores e gerenciadores de chassi](#page-43-0)
- [Consoles Dell EMC](#page-43-0)
- [Ativadores de automação](#page-43-0)
- [Integração a consoles de terceiros](#page-43-0)
- [Conexões para consoles de terceiros](#page-43-0)
- [Utilitários de atualização Dell EMC](#page-43-0)
- [Recursos Dell](#page-43-0)

## <span id="page-43-0"></span>**Servidores e gerenciadores de chassi**

- iDRAC (Integrated Dell Remote Access Controller controlador de acesso remoto Integrado Dell)
- iDRAC Service Module (iSM)

## **Consoles Dell EMC**

- Dell EMC OpenManage Enterprise
- Dell EMC Repository Manager (DRM)
- Plug-in do Dell EMC OpenManage Enterprise Power Manager para OpenManage Enterprise
- Dell EMC OpenManage Mobile (OMM)

## **Ativadores de automação**

- Módulos OpenManage Ansible
- iDRAC RESTful APIs (Redfish)
- APIs baseadas em padrão (Python, PowerShell)
- Interface de linha de comando (CLI) RADCAM
- Biblioteca de scripts GitHub

## **Integração a consoles de terceiros**

- Dell EMC OpenManage Integration com Microsoft System Center
- Dell EMC OpenManage Integration para VMware vCenter (OMIVV)
- Módulos Dell EMC OpenManage Ansible
- Dell EMC OpenManage Integration com ServiceNow

## **Conexões para consoles de terceiros**

- Micro Focus e outras ferramentas de HPE
- Conexão OpenManage para IBM Tivoli
- Plug-in OpenManage para Nagios Core e XI

## **Utilitários de atualização Dell EMC**

- Dell System Update (DSU)
- Dell EMC Repository Manager (DRM)
- Pacotes de atualização Dell EMC (DUP)
- **Dell EMC Server Update Utility (SUU)**
- Dell EMC Platform Specific Bootable ISO (PSBI)

## **Recursos Dell**

Para obter informações adicionais sobre white papers, vídeos, blogs, fóruns, material técnico, ferramentas, exemplos de uso e outras informações, acesse a página do OpenManage em<https://www.dell.com/openmanagemanuals> ou as seguintes páginas de produto:

### **Tabela 21. Recursos Dell**

![](_page_44_Picture_102.jpeg)

**NOTA:** Os recursos podem variar de acordo com o servidor. Consulte mais detalhes na página do produto [https://www.dell.com/](https://www.dell.com/manuals) [manuals.](https://www.dell.com/manuals)

# **Dell Technologies Services**

<span id="page-45-0"></span>O Dell Technologies Services inclui uma ampla variedade de opções de serviço que podem ser personalizadas para simplificar a avaliação, o projeto, a implementação, o gerenciamento e a manutenção de ambientes de TI e para ajudá-lo a fazer a transição de plataforma a plataforma. Dependendo de seus requisitos de negócios atuais e o nível de serviço certo para você, oferecemos serviços na fábrica, no local, remotos, modulares e especializados que atendem às suas necessidades e orçamento. Ajudamos com pouco ou com muito e fornecemos acesso a nossos recursos globais: depende de você.

Para obter mais informações, consulte [DellEMC.com/Services](https://www.dellemc.com/en-us/services/).

### **Tópicos:**

- **Dell EMC ProDeploy Enterprise Suite**
- [Serviços de consultoria remota Dell EMC](#page-46-0)
- [Serviço de migração de dados Dell EMC](#page-46-0)
- **[Dell EMC ProSupport Enterprise Suite](#page-47-0)**
- [Dell EMC ProSupport Plus for Enterprise](#page-47-0)
- **[Dell EMC ProSupport for Enterprise](#page-47-0)**
- [Dell EMC ProSupport One for Data Center](#page-48-0)
- [ProSupport for HPC](#page-48-0)
- [Tecnologias de suporte](#page-49-0)
- [Dell Technologies Education Services](#page-50-0)
- [Serviços de consultoria remota Dell Technologies](#page-50-0)
- [Serviços gerenciados Dell EMC](#page-50-0)

## **Dell EMC ProDeploy Enterprise Suite**

O ProDeploy Enterprise Suite coloca seu servidor em funcionamento e otimiza a produção rapidamente. Nossos engenheiros de implementação de elite com experiência ampla e profunda, utilizando os processos mais avançados, juntamente com nossa escala global estabelecida, podem ajudá-lo a qualquer momento e em todo o mundo. Das mais simples às mais complexas instalações de servidor e integração de software, eliminamos suposições e assumimos o risco na implantação da nova tecnologia de servidor.

![](_page_45_Picture_148.jpeg)

#### **Figura 26. Recursos do ProDeploy Enterprise Suite**

**NOTA:** A instalação de hardware não se aplica a produtos de software selecionados.

## <span id="page-46-0"></span>**Dell EMC ProDeploy Plus**

Do começo ao fim, o ProDeploy Plus oferece a habilidade e o dimensionamento necessários para executar com sucesso implementações exigentes em ambientes complexos de TI atuais. Os especialistas certificados da Dell EMC começam com avaliações ambientais abrangentes além de recomendações e planejamento detalhado da migração. A instalação de software inclui configurar a maioria das versões dos utilitários de gerenciamento de sistema Dell EMC SupportAssist e OpenManage. Também estão disponíveis serviços de assistência de configuração pós-implementação, teste e orientação do produto.

## **Dell EMC ProDeploy**

O ProDeploy oferece serviço completo de instalação e configuração do hardware de servidor e do software do sistema por engenheiros de implementação certificados, inclusive a configuração dos principais sistemas operacionais e hypervisores, bem como a maioria das versões do Dell EMC SupportAssist e dos utilitários de gerenciamento de sistemas OpenManage. Como preparação à implementação, realizamos uma análise de preparo do local e um exercício de planejamento de implementação. A documentação completa de teste, validação e projeto do sistema com transferência de conhecimentos conclui o processo.

## **Implementação básica**

O Basic Deployment oferece instalação profissional sem preocupações por técnicos experientes que conhecem os servidores da Dell EMC como ninguém.

## **Serviços de configuração de servidor Dell EMC**

Com a integração de rack Dell EMC e outros serviços de configuração do Dell EMC PowerEdge Server, você economiza tempo, recebendo seus sistemas em rack, com cabos instalados, testado e pronto para se integrar ao datacenter. A equipe da Dell EMC pré-configura RAID, BIOS e iDRAC, instala imagens do sistema e até mesmo hardware e software de terceiros.

Para obter mais informações, consulte [Serviços de configuração do servidor.](https://www.dellemc.com/en-us/services/deployment-services/server-configuration.htm)

## **Serviços de residência da Dell EMC**

Os serviços de residência ajudam os clientes a fazer a transição para novos recursos rapidamente, com a assistência de especialistas da Dell EMC no local ou remotamente cujas prioridades e tempo você controla. Especialistas residentes podem fornecer gerenciamento pós-implementação e transferência de conhecimentos relacionados à aquisição de uma nova tecnologia ou gerenciamento operacional diário da infraestrutura de TI.

## **Serviços de consultoria remota Dell EMC**

Quando você estiver nas fases finais de implementação do servidor PowerEdge, pode contar com os serviços de consultoria remota da Dell EMC e nossos especialistas técnicos certificados para ajudá-lo a otimizar a configuração com as práticas recomendadas para software, virtualização, servidor, armazenamento, sistema de rede e gerenciamento de sistemas.

## **Serviço de migração de dados Dell EMC**

Proteja seus negócios e dados com nosso ponto único de contato para gerenciar seu projeto de migração de dados. O gerente de projeto trabalhará com nossa experiente equipe de especialistas para criar um plano usando as principais ferramentas e processos comprovados do setor, com base em práticas recomendadas globais, para migrar seus arquivos e dados existentes de maneira que o sistema de negócios opere com rapidez e facilidade.

## <span id="page-47-0"></span>**Dell EMC ProSupport Enterprise Suite**

Com o ProSupport Enterprise Suite, ajudamos a manter os sistemas de TI funcionando sem problemas, para que você possa se concentrar na operação da empresa. Ajudaremos a manter o desempenho máximo e a disponibilidade das cargas de trabalho mais essenciais. O ProSupport Enterprise Suite é uma suíte de serviços de suporte que permite que você desenvolva a solução certa para sua organização.

Escolha os modelos de suporte com base na maneira como você usa a tecnologia e onde deseja alocar recursos. Do desktop ao data center, solucione os desafios de TI diários, como tempo de inatividade não planejado, necessidades essenciais, proteção de dados e ativos, planejamento de suporte, alocação de recursos, gerenciamento de aplicativos de software e muito mais. Otimize os recursos de TI, escolhendo o modelo de suporte correto.

![](_page_47_Picture_140.jpeg)

#### **Figura 27. Dell EMC ProSupport Enterprise Suite**

## **Dell EMC ProSupport Plus for Enterprise**

Ao adquirir seu servidor PowerEdge, recomendamos o ProSupport Plus, nosso serviço de suporte proativo e preventivo para os sistemas essenciais da empresa. O ProSupport Plus oferece todos os benefícios do ProSupport, além do seguinte:

- Atribuição de um gerente da conta de serviço que conhece seus negócios e seu ambiente
- Um engenheiro que compreende seu servidor PowerEdge para a solução de problemas imediata e avançada
- Recomendações personalizadas e preventivas com base em análise das tendências de suporte e práticas recomendadas de toda a base de clientes de soluções de infraestrutura da Dell Technologies para reduzir problemas de suporte e melhorar o desempenho
- Análise preditiva para prevenção e otimização de problemas proporcionada pelo SupportAssist
- Monitoramento proativo, deteccão de problemas, notificação e criação automatizada de casos para resolução de problemas acelerada proporcionada pelo SupportAssist
- Geração de relatórios sob demanda e recomendações baseadas em lógica analítica proporcionadas pelo SupportAssist e TechDirect

## **Dell EMC ProSupport for Enterprise**

O ProSupport Service oferece especialistas altamente treinados a qualquer momento e em todo o mundo para atender a suas necessidades de TI. Ajudamos a minimizar as interrupções e a maximizar a disponibilidade de cargas de trabalho do servidor do PowerEdge com:

- Suporte permanentemente disponível por telefone, bate-papo e on-line
- Ferramentas preditivas, automatizadas e tecnologia inovadora
- Ponto central de responsabilidade para todos os problemas de hardware e software
- Suporte colaborativo de terceiros
- <span id="page-48-0"></span>Suporte para hypervisor, sistema operacional e aplicativos
- Experiência consistente em qualquer lugar do mundo ou em qualquer idioma
- Opções de resposta no local para peças e mão de obra, inclusive no dia útil seguinte ou em quatro horas para funcionalidade essencial

**NOTA:** Sujeito à disponibilidade da oferta de serviço no país.

# **Enterprise Support Services**

![](_page_48_Picture_137.jpeg)

Availability and terms of Dell Technologies services vary by region and by product. For more information, please view our Service Descriptions available on Dell.com

### **Figura 28. Modelo Dell EMC Enterprise Support**

## **Dell EMC ProSupport One for Data Center**

O ProSupport One for Data Center oferece suporte flexível em todo o local para data centers grandes e distribuídos com mais de 1.000 ativos. Essa oferta baseia-se em componentes padrão do ProSupport que aproveitam nossa escala global, mas que são personalizadas às necessidades de sua empresa. Embora não seja para todos, esta opção de serviço oferece uma solução verdadeiramente exclusiva para os maiores clientes da Dell Technologies com ambientes mais complexos.

- Atribuição de equipe de gerentes de contas de serviços com opções remota e no local
- Atribuição de técnicos e engenheiros de campo do ProSupport One com treinamento em seu ambiente e configurações
- Geração de relatórios sob demanda e recomendações baseadas em lógica analítica proporcionadas pelo SupportAssist e TechDirect
- Opções flexíveis de suporte no local e peças que se encaixam em seu modelo operacional
- Um plano de suporte e treinamento adaptados à equipe de operações

## **ProSupport for HPC**

O ProSupport for HPC oferece suporte com solução, incluindo:

- Acesso a especialistas sêniores em HPC
- Assistência avançada em cluster de HPC: desempenho, interoperabilidade e configuração
- Suporte completo com soluções de HPC avançadas
- Envolvimento de pré-suporte remoto com especialistas em HPC durante a implementação do ProDeploy

Saiba mais em [DellEMC.com/HPC-Services.](https://www.dellemc.com/en-us/solutions/high-performance-computing/services/index.htm)

## <span id="page-49-0"></span>**ProSupport Add-on for HPC**

### Delivering a true end-to-end support experience across your HPC environment

![](_page_49_Figure_2.jpeg)

@ Copyright 2020 Dell Inc.

#### **Figura 29. ProSupport for HPC**

## **Tecnologias de suporte**

Capacitar sua experiência de suporte com tecnologias preditivas e orientadas por dados.

## Dell EMC SupportAssist

O melhor momento para solucionar um problema é antes que ele aconteça. A tecnologia SupportAssist automatizada proativa e preditiva, ajuda a reduzir as etapas e o tempo de resolução, muitas vezes detectando problemas antes que gerem uma crise. Os benefícios incluem:

- Valor: o SupportAssist está disponível para todos os clientes sem custo adicional
- Melhoria da produtividade: substitua rotinas manuais e de alto esforço por suporte automatizado
- Acelerar o tempo de resolução: recebimento de alertas de problemas, criação automática de caso e contato proativo de especialistas da Dell EMC
- Obter percepção e controle: otimize os dispositivos corporativos com geração de relatórios ProSupport Plus sob demanda no TechDirect e tenha detecção preditiva de problemas antes que se manifestem

**NOTA:** O SupportAssist está incluído em todos os planos de suporte, mas os recursos variam em função do acordo de nível de ⊕ serviço.

![](_page_49_Picture_130.jpeg)

#### **Figura 30. Modelo do SupportAssist**

Comece em [Dell.com/SupportAssist](https://www.dell.com/en-us/work/learn/supportassist)

## <span id="page-50-0"></span>Dell EMC TechDirect

Impulsione a produtividade da equipe de TI por meio do suporte aos sistemas Dell EMC. Com mais de 1,4 milhões de autoenvios processados a cada ano, o TechDirect comprovou sua eficiência como ferramenta de suporte. Você pode:

- Autoenviar pecas de reposição
- Solicitar suporte técnico
- Integrar APIs a seu suporte

Ou acessar todos os requisitos de certificação e autorização da Dell EMC. Treinar sua equipe em produtos Dell EMC, já que o TechDirect permite:

- Fazer download de guias de estudo
- Agendar exames de certificação e autorização
- Visualizar transcrições de cursos e exames concluídos

Inscreva-se em [techdirect.dell](https://techdirect.dell.com/portal/Login.aspx).

## **Dell Technologies Education Services**

Crie os conhecimentos de TI necessários para influenciar os resultados da transformação dos negócios. Potencialize talentos e capacite as equipes com as habilidades certas para liderar e executar a estratégia de transformação que impulsiona a vantagem competitiva. Aproveite o treinamento e a certificação necessários para a transformação real.

O Dell Technologies Education Services oferece treinamento e certificações do servidor PowerEdge idealizados para ajudá-lo a obter mais de seu investimento em hardware. O currículo apresenta as informações e as habilidades práticas que você e sua equipe precisam para instalar, configurar, gerenciar e solucionar problemas dos servidores Dell EMC. Para saber mais ou inscrever-se em uma classe hoje, consulte [LearnDell.com/Server.](https:/www.learndell.com/server)

## **Serviços de consultoria remota Dell Technologies**

Nossos consultores especialistas ajudam a transformar os resultados para os negócios com mais rapidez e velocidade para as cargas de trabalho de alto valor com os quais os sistemas Dell EMC PowerEdge podem lidar.

Da estratégia à implementação completa, a consultoria da Dell Technologies pode ajudá-lo a determinar como executar a transformação de TI, da força de trabalho ou aplicativo.

Usamos abordagens prescritivas e metodologias comprovadas combinadas com portfólio e rede de parceiros Dell Technologies para ajudá-lo a alcançar resultados em negócios reais. Desde nuvem múltipla, aplicativos, DevOps e transformações de infraestrutura, até resiliência de negócios, modernização de data center, lógica analítica, colaboração da força de trabalho e experiências de usuário estamos aqui para ajudar.

## **Serviços gerenciados Dell EMC**

Reduza o custo, a complexidade e o risco do gerenciamento de TI. Concentre seus recursos na inovação e transformação digitais enquanto nossos especialistas ajudam a otimizar suas operações de TI e o investimento com serviços gerenciados apoiados pelos níveis de serviço garantidos.

# **Apêndice A: Especificações adicionais**

### <span id="page-51-0"></span>**Tópicos:**

- Dimensões do chassi
- [Peso do chassi](#page-52-0)
- [Especificações de vídeo](#page-52-0)
- [Portas USB](#page-52-0)
- [Classificação da PSU](#page-53-0)
- [Especificações ambientais](#page-54-0)

## **Dimensões do chassi**

![](_page_51_Figure_10.jpeg)

![](_page_51_Figure_11.jpeg)

### **Tabela 22. Dimensões do chassi**

![](_page_51_Picture_148.jpeg)

### <span id="page-52-0"></span>**Tabela 22. Dimensões do chassi (continuação)**

![](_page_52_Picture_239.jpeg)

## **Peso do chassi**

### **Tabela 23. Peso do sistema PowerEdge R750xs**

![](_page_52_Picture_240.jpeg)

## **Especificações de vídeo**

A plataforma é compatível com as seguintes taxas de atualização e resolução de vídeo:

#### **Tabela 24. Taxa de resolução de vídeo e atualização**

![](_page_52_Picture_241.jpeg)

\*DVO-DP é apenas para investigação, dependendo dos recursos do Nuvoton DVO para suportar até 165 MHz. O desempenho do painel traseiro é TBD sujeito ao design da placa final e perdas para o conector VGA traseiro.

\*(RB) - Supressão reduzida para monitores digitais que requerem menos tempo em branco. Isso foi introduzido para melhorias de integridade de sinal, reduzindo as taxas de clock de pixel para dispositivos de entrada analógica VGA.

## **Portas USB**

Todas as portas USB seguem as especificações de USB.

<span id="page-53-0"></span>As portas USB 2.0 e USB 3.0 são compatíveis com a corrente máxima de saída de 0,5 A e 0,9 A, respectivamente.

As portas não são compatíveis com dispositivos de alto consumo de energia, como CD-ROM na porta USB traseira da placa de E/S traseira e na porta USB 2.0 do painel de controle direito.

![](_page_53_Figure_2.jpeg)

#### **Figura 32. Porta USB 2.0 frontal**

| Port     |   |    |              |        |  |
|----------|---|----|--------------|--------|--|
|          |   |    |              |        |  |
|          |   |    | க            |        |  |
| <b>I</b> |   |    | Ħ            |        |  |
|          |   |    | $\mathbf{r}$ |        |  |
|          |   | o  |              |        |  |
|          | 8 | ЯR |              | $\sim$ |  |
|          |   |    |              |        |  |

**Figura 33. Porta traseira USB 3,0 (inferior) e USB porta 2,0 (superior)**

## **USB interno**

O tamanho do dongle da placa USB interna é 40 x 16 x 8 mm (C x L x A).

![](_page_53_Figure_8.jpeg)

**Figura 34. Rear USB (USB traseiro)**

## **Classificação da PSU**

## **Tabela 25. Classificações PSUs Highline e Lowline**

![](_page_53_Picture_69.jpeg)

### <span id="page-54-0"></span>**Tabela 25. Classificações PSUs Highline e Lowline (continuação)**

![](_page_54_Picture_182.jpeg)

O PowerEdge R550 suporta até 2 fontes de alimentação CA ou CC com redundância 1+1, detecção automática e capacidade de comutação automática.

Se duas PSUs estiverem presentes durante o POST, é feita uma comparação entre as capacidades de potência das PSUs. Caso as potências das PSUs não coincidam, a maior das duas PSUs é ativada. Além disso, há uma advertência de incompatibilidade de PSU exibida no BIOS, iDRAC ou no LCD do sistema.

Se uma segunda PSU for adicionada em tempo de execução, para que essa PSU específica seja habilitada, a capacidade de potência da primeira PSU deve ser igual à segunda PSU. Caso contrário, a PSU será marcada como inigualável no iDRAC e a segunda PSU não será habilitada.

As PSUs Dell alcançaram níveis de eficiência Platinum, conforme mostrado na tabela abaixo.

### **Tabela 26. Níveis de eficiência da PSU**

![](_page_54_Picture_183.jpeg)

## **Especificações ambientais**

Consulte as *Especificações técnicas do Dell EMC PowerEdge R750xs* em [www.dell.com/poweredgemanuals](https://www.dell.com/poweredgemanuals) para ver detalhes das especificações ambientais.

## **Restrições térmicas**

Consulte *Especificações técnicas do Dell EMC PowerEdge R750xs* em [www.dell.com/poweredgemanuals](https://www.dell.com/poweredgemanuals) para ver detalhes das restrições térmicas.

# **Apêndice B Conformidade à normas**

<span id="page-55-0"></span>O sistema está em conformidade com as normas do setor a seguir.

### **Tabela 27. Documentos padrão do setor**

![](_page_55_Picture_131.jpeg)

# **Apêndice C - Recursos adicionais**

### <span id="page-56-0"></span>**Tabela 28. Recursos adicionais**

![](_page_56_Picture_170.jpeg)